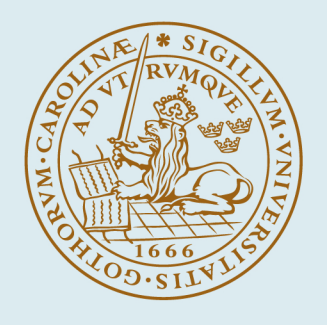

# **LUND UNIVERSITY**

#### **Luftströmning i byggnadskonstruktioner**

Jensen, Lars

2007

#### [Link to publication](https://portal.research.lu.se/sv/publications/44d41b73-2b09-4501-aee5-4438b10f5c47)

Citation for published version (APA): Jensen, L. (2007). *Luftströmning i byggnadskonstruktioner*. (TVIT; Vol. TVIT-7021). Avd Installationsteknik, LTH, Lunds universitet.

Total number of authors: 1

#### General rights

Unless other specific re-use rights are stated the following general rights apply:

Copyright and moral rights for the publications made accessible in the public portal are retained by the authors and/or other copyright owners and it is a condition of accessing publications that users recognise and abide by the

legal requirements associated with these rights. • Users may download and print one copy of any publication from the public portal for the purpose of private study

- or research.
- You may not further distribute the material or use it for any profit-making activity or commercial gain
- You may freely distribute the URL identifying the publication in the public portal

Read more about Creative commons licenses: https://creativecommons.org/licenses/

#### Take down policy

If you believe that this document breaches copyright please contact us providing details, and we will remove access to the work immediately and investigate your claim.

LUND UNIVERSITY

PO Box 117 22100Lund +4646-2220000

# Luftströmning i byggnadskonstruktioner

## *Lars Jensen*

Avdelningen för installationsteknik Institutionen för bygg- och miljöteknologi Lunds tekniska högskola Lunds universitet, 2007 Rapport TVIT--07/7021

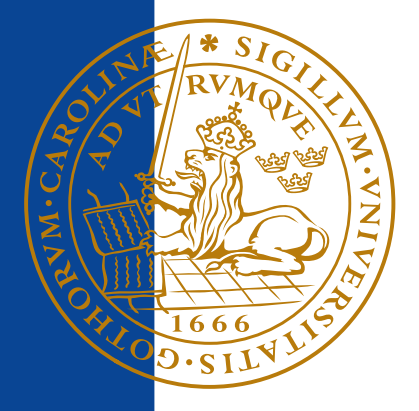

### Lunds Universitet

Lunds Universitet, med nio fakulteter samt ett antal forskningscentra och specialhögskolor, är Skandinaviens största enhet för forskning och högre utbildning. Huvuddelen av universitetet ligger i Lund, som har 100 400 invånare. En del forsknings- och utbildningsinstitutioner är dock belägna i Malmö, Helsingborg och Ljungbyhed. Lunds Universitet grundades 1666 och har idag totalt 6 000 anställda och 41 000 studerande som deltar i ett 90-tal utbildningsprogram och ca 1000 fristående kurser erbjudna av 88 institutioner.

### Avdelningen för installationsteknik

Avdelningen för Installationsteknik tillhör institutionen för Bygg- och miljöteknologi på Lunds Tekniska Högskola, som utgör den tekniska fakulteten vid Lunds Universitet. Installationsteknik omfattar installationernas funktion vid påverkan av människor, verksamhet, byggnad och klimat. Forskningen har en systemanalytisk och metodutvecklande inriktning med syfte att utforma energieffektiva och funktionssäkra installationssystem och byggnader som ger bra inneklimat. Nuvarande forskning innefattar bl a utveckling av metoder för utveckling av beräkningsmetoder för godtyckliga flödessystem, konvertering av direktelvärmda hus till alternativa värmesystem, vädring och ventilation i skolor, system för brandsäkerhet, alternativa sätt att förhindra rökspridning vid brand, installationernas belastning på yttre miljön, att betrakta byggnad och installationer som ett byggnadstekniskt system, analysera och beräkna inneklimatet i olika typer av byggnader, effekter av brukarnas beteende för energianvändning, reglering av golvvärmesystem, bestämning av luftfl öden i byggnader med hjälp av spårgasmetod. Vi utvecklar även användbara projekteringsverktyg för energi och inomhusklimat, system för individuell energimätning i flerbostadshus samt olika analysverktyg för optimering av ventilationsanläggningar hos industrin.

# Luftströmning i byggnadskonstruktioner

*Lars Jensen*

© Lars Jensen, 2007

ISRN LUTVDG/TVIT--07/7021--SE(56)

Avdelningen för installationsteknik Institutionen för bygg- och miljöteknologi Lunds tekniska högskola Lunds universitet Box 118 22100 LUND

## Innehållsförteckning

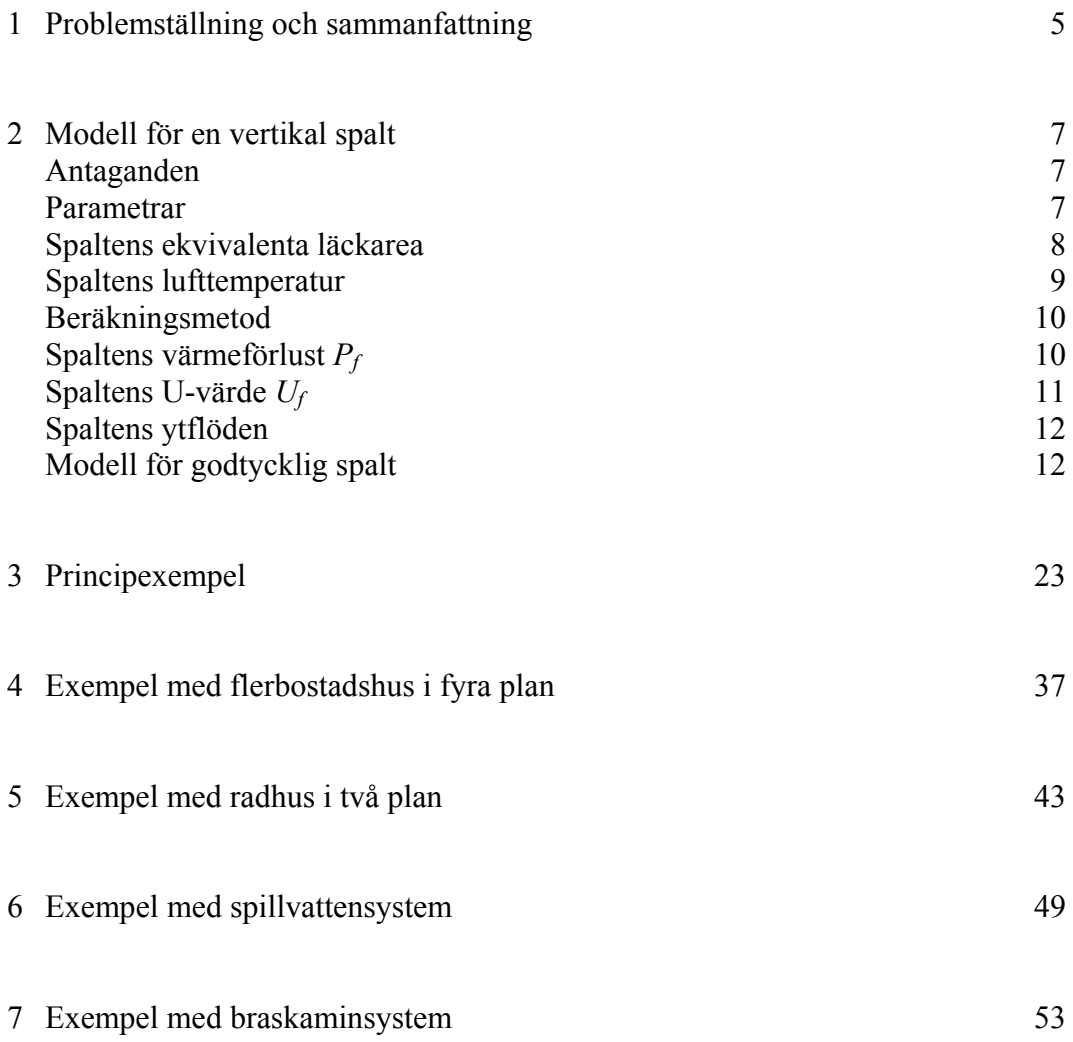

### 1 Problemställning och sammanfattning

Syftet med denna rapport är att undersöka värmeförlust för luftgenomströmning av byggnadskonstruktioner under förutsättning att genomströmningen endast sker i själva byggnadskonstruktionen skilt från själva byggnadens vistelsevolym.

Genomströmningen skall inte förväxlas med infiltration eller exfiltration.

Problemet kan förenklat beskrivas med en vertikal spalt eller flödesväg genom en byggnad med principskissen i Figur 1.1 nedan. Flödesvägen kan till exempel ligga i en lägenhetsskiljande vägg eller vara ett vertikalt schakt som passerar en eller flera lägenheter/bostäder.

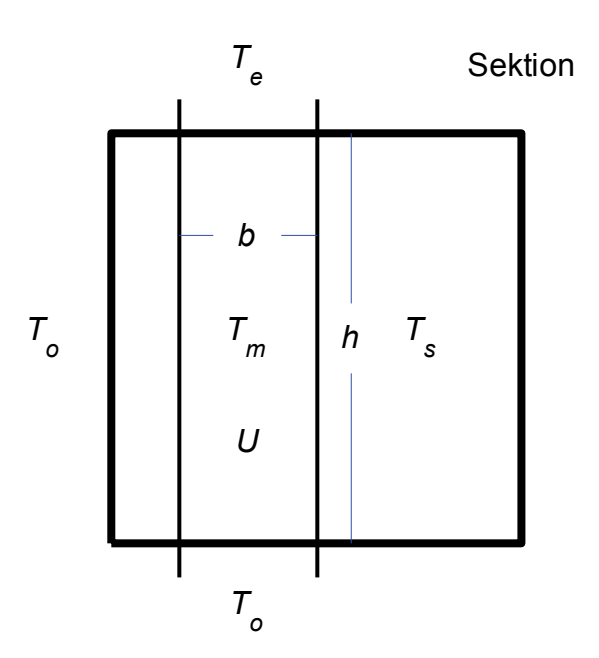

Figur 1.1 Sektion för en byggnad med en vertikal spalt med bredden *b*, höjden *h*, U-värde *U*.

Spaltens termiska koppling till byggnaden är *2bhU* lika med kontaktytan *2bh* multiplicerad med U-värdet *U* mellan spalt och byggnad. Denna termiska koppling kan bli mycket stor och vid genomströmning orsak betydande värmeförluster.

Ett exempel är flerbostadshus med hela bostäder i form volymelement. Det finns ett antal vertikala spalter mellan dessa volymelement.

Ett annat fall är radhus med träregelstomme, vilka byggs med en luftspalt mellan radhusenheterna utan några mekaniska ihopkopplingar för att minska ljudöverföring mellan radhusenheterna.

Två andra snarlika installationstekniska exempel är med möjlighet till genomströmning är spillvattensystem med luftning och en braskamin med skorsten och särskild luftkanal för förbränningsluft.

En beräkningsmodell beskrivs i avsnitt 2. Olika begrepp som spaltens förlustgrad jämfört med spaltens isolering och spaltens ekvivalenta förlustflöde jämställt med infiltration eller exfiltration tas fram.

Tre principexempel redovisas i avsnitt 3 med isodiagram för spaltens värmeförlust, förlustgrad, medeltemperatur, ytflöde, förlustflöde och ekvivalenta U-värde.

Två byggtekniska exempel med stora spalter redovisas i avsnitt 4 och 5 för ett fyraplans flerbostadshus och ett tvåplans radhus.

Värmeförlust för spillvattensystem och en braskamin undersöks i avsnitt 6 respektive 7.

En enkel sammanfattning av denna arbetsrapport är följande:

Det går att använda en enkel medelmodell för en spalt eller ledning som beskriver genomströmningen och värmeförlusten med endast med ett mindre fel jämfört med en fullständig modell.

Nyttan med en fullständig modell är liten, eftersom felet på grund av osäkra indata är mycket större än den enkla medelmodellens fel.

Alla exempel i avsnitt 4-7 visar att de värmeförluster som kan uppstå inte är försumbara.

Den termiska delen av problemet kan beskrivas och modelleras ganska väl.

Den strömningstekniska delen av problemet kan modelleras väl, men indata är mycket osäkra. Läckareornas storlek och placering är osäker.

Något som återstår att reda ut är om värmeförlustens och genomströmningens storlek kan bestämmas med lämpliga mätningar och under vissa förutsättningar.

Temperaturmätningar i olika nivåer av en spalt.

Tryckmätningar mellan spalt och omgivning på olika nivåer.

Provtryckning av en spalt.

Spårgasmätning av en spalt.

### 2 Modell för en vertikal spalt

Det går att beskriva en vertikal spalts lufttemperatur i en konstruktion med följande antaganden, parametrar och samband.

### Antaganden

Spaltströmningens tryckförlust beskrivs med en ekvivalent spaltvidd *s* m, som egentligen är sammansatt av flera parallellkopplade och seriekopplade läckageareor. Den totala läckagearean skall omräknas en spaltvidd för den aktuella spaltbredden. Spaltvidden är den effektiva spaltvidden utan hänsyn någon kontraktion.

Spaltens tryckförlust är lika med det dynamiska trycket för strömningen genom den ekvivalenta spalten och därmed kvadratisk med flödet eller hastigheten.

Spalten antas endast vara i förbindelse med uteluft och inga andra drivtryck förekommer än den termiska tryckgradienten i spalten.

Spalten delas lika mellan de två anslutande sidorna. Detta görs för att kunna beskriva hur varje sida påverkas var för sig av den gemensamma spalten.

Luftens medeltemperatur i spalten räknas om till en medeldensitet. Detta är en förenkling med ett obetydligt fel. Spaltens tryckförlust i den ekvivalenta spalten beräknas med en medeldensitet i spalten.

#### Parametrar

Spaltens lufthastighet ges av *v* m/s och väljs som sökt eller obekant variabel.

Spaltens vidd anges med *s* m och avser effektiv vidd utan någon kontraktion.

Spaltens vertikala höjd är *h* m.

Spaltens bredd är *b* m.

Spaltens volymflöde ges av *bsv* m<sup>3</sup>/s.

Uteluftens temperatur och densitet ges av  $T_o$  respektive  $\rho_o$  kg/m<sup>3</sup>.

Inneluftens temperatur och densitet ges av  $T_s$  respektive  $\rho_s$  kg/m<sup>3</sup>.

Spaltens lufttemperatur ges av *T(z)* ºC som funktion av höjden *z* m.

Spaltluftens medeltemperatur och medeldensitet ges av  $T_m$  respektive  $\rho_m$  kg/m<sup>3</sup>.

Spalten antas vara symmetriskt placerad i den skiljande konstruktionen med ett U-värde *U* W/m2 K räknat från en sida intill spalten.

Spaltens ekvivalenta läckarea

Parallellkoppling av flera läckareor görs genom att summera alla läckareors flödesförmåga ~ area.

$$
A_{1/2/1.../n} = A_1 + A_2 + ... + A_n
$$

Seriekoppling av flera läckareor görs genom att summera alla läckareors flödesmotstånd ~ area<sup>-2</sup>. Den minsta läckarean är bestämmande för resultatet vilket visas med seriekoppling av två läckareor i Figur 2.1. Om areaförhållandet mellan två seriekopplade läckareor är *1:m*, blir tryckfallsförhållandet *m 2 :1*. Detta innebär att inverkan av större seriekopplade läckareor kan försummas. Det relativa felet i tryckfall för samma flöde kan skrivas som *1/(1+m2 )*.

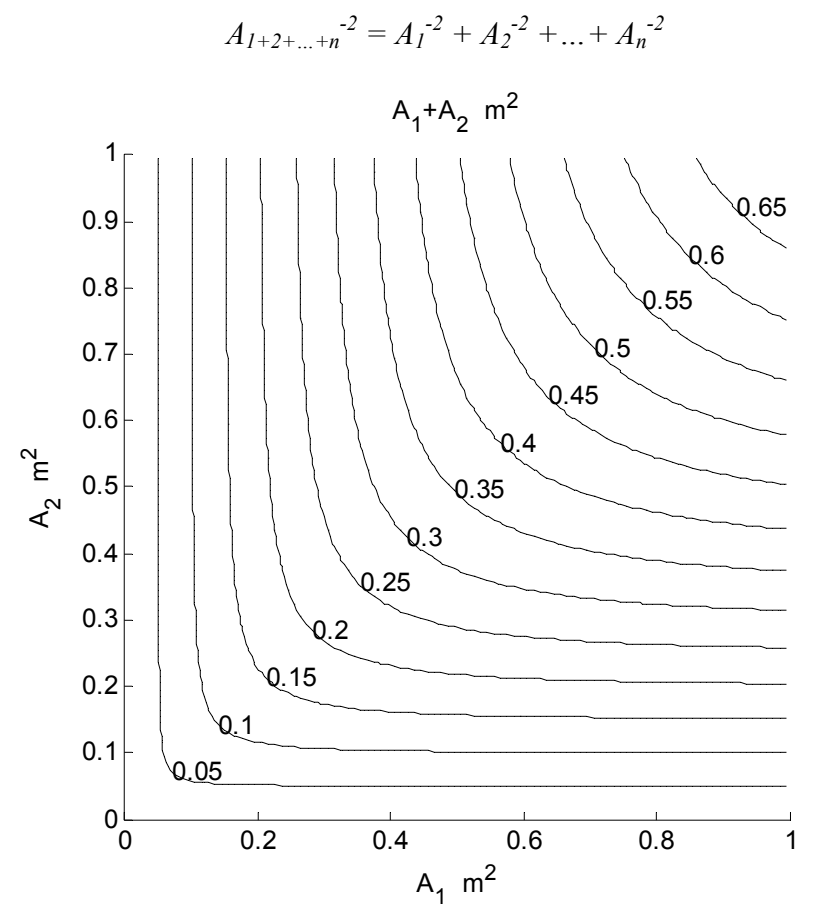

Figur 2.1 Isodiagram för seriekoppling av läckarea  $A_I$  m<sup>2</sup> och  $A_2$  m<sup>2</sup> till läckarea  $A_{I+2}$  m<sup>2</sup>.

#### Spaltens lufttemperatur

Spaltens lufttemperatur *T(z)* ºC som funktion av höjden *z* m kan beräknas med följande samband som gäller för enströmsvärmeväxling mellan en värmeöverförande yta med egenskapen *Ubz* W/K med temperaturen *Ts* på andra sidan om ytan och ett värmeöverförande volymflöde *bsv* m<sup>3</sup>/s med egenskapen *Q* W/K med inloppstemperaturen  $T_o$ :

$$
T(z) = T_s - (T_s - T_o) e^{-Ubz/Q}
$$
 (°C) (2.1)

$$
Q = \rho_m c_p b s v \tag{2.2}
$$

där

*cp* luftens specifika värme, J/kgK

Uttrycket (2.1) kan skrivas om genom att införa en karakteristisk höjd *H* m, som anger hur starkt eller svagt som lufttemperaturen i spalten ändras med höjden, på formen:

$$
H = Q / Ub = \rho_m c_p s v / U \tag{2.3}
$$

$$
T(z) = T_s - (T_s - T_o) e^{-z/H}
$$
 (°C) (2.4)

Hur den relativa temperaturprofilen *(T(z)-To)/(Ts – To)* beror av den relativa höjden, kvoten *h/H* visas i Figur 2.2 för olika värden på *H* = 1, 2, 5 och 10 m. Parameter *H* anger den höjdändring som enligt temperaturprofilens tangenten krävs för att nå sluttemperaturen.

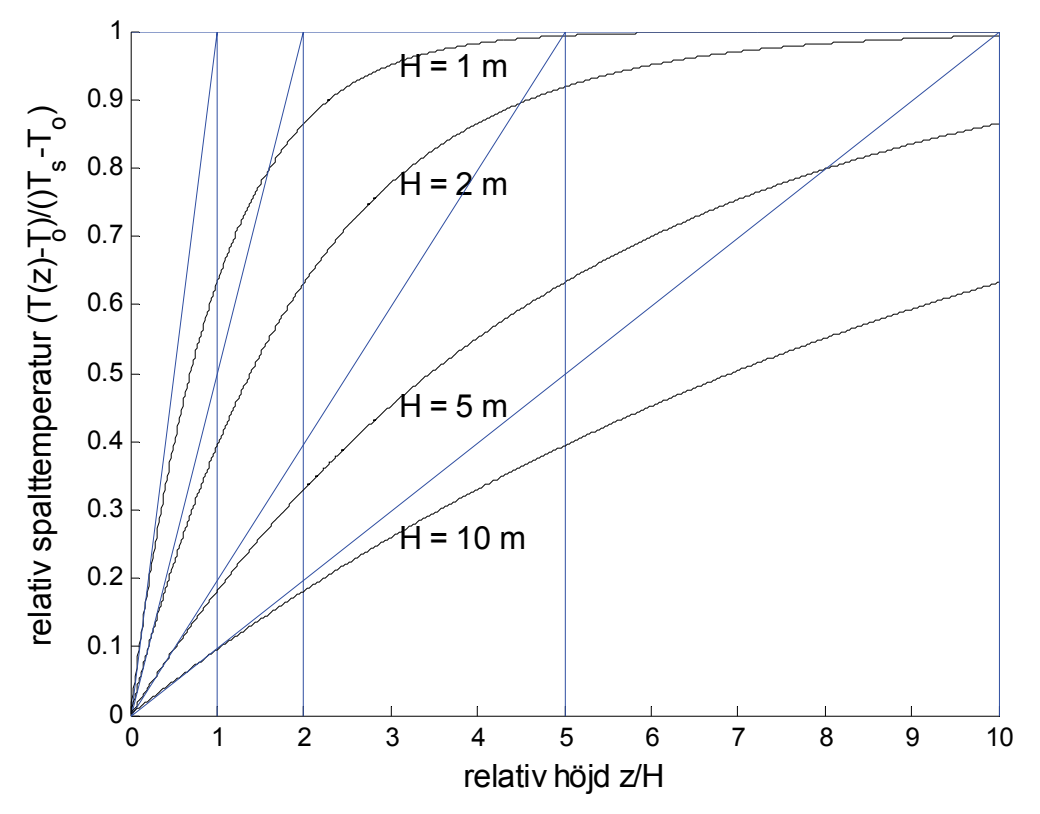

Figur 2.2 Relativ spalttemperatur *(T(z)-To)/(Ts – To)* som funktion av relativ spalthöjd *z/H*.

Utloppstemperaturen *Te* vid höjden *h* och medeltemperaturen *Tm* kan skrivas som följer:

$$
T_e = T(h) = T_s - (T_s - T_o) e^{-h/H}
$$
 (°C) (2.5)

$$
T_m = T_s - (T_s - T_o) (1 - e^{-h/H}) H/h
$$
 (°C) (2.6)

#### Spaltens trycksamband

Spaltens termiska tryckskillnad ges av *∆p* på formen:

$$
\Delta p = (\rho_o - \rho_m) g h \tag{2.7}
$$

Spaltens lika stora tryckförlust *∆p* för den ekvivalenta spaltarean *bs* ges av:

$$
\Delta p = \rho_m v^2 / 2 \tag{2.8}
$$

#### Beräkningsmetod

Lufthastigheten *v* kan beräknas med beräkningsuttrycken (2.3) och (2.6-8) med till exempel intervallhalvering. Spaltens högsta möjliga hastighet kan beräknas för ett fall med endast innetemperatur i spalten och spaltens lägsta möjliga hastighet sätts givetvis till noll.

#### Spaltens värmeförlust *Pf*

Spaltens värmeförlust *Pf* kan skrivas på ett flertal sätt och utgående från genomströmningen av spalten eller värmetransmission mellan omgivning och spalten fås följande två uttryck:

$$
P_f = Q(T_e - T_o) \tag{2.9}
$$

$$
P_f = bhU(T_s - T_m) \tag{2.10}
$$

Båda dessa uttryck kan skrivas om genom att utnyttja sambanden (2.2-3) till följande

$$
P_f = bHU (1 - e^{-h/H}) (T_s - T_o)
$$
 (W) (2.11)

Den aktuella värmeförlusten *Pf* kan jämföras med den största möjliga värmeförlusten *P* med utetemperatur i hela spalten, vilket kan skrivas som:

$$
P = bhU(T_s - T_o) \tag{W} \tag{2.12}
$$

Det går att beskriva värmeförlusten *Pf* med hjälp av *P* och en förlustgrad *f* som följer:

$$
P_f = fP \tag{2.13}
$$

$$
f = (1 - e^{-h/H})H/h \tag{2.14}
$$

Förlustgraden *f* kan även skrivas kvoten mellan den rådande medeltemperaturskillnaden mellan spalt och omgivning och den största möjliga temperaturskillnaden, vilket blir:

$$
f = (T_i - T_m) / (T_s - T_o)
$$
 (2.15)

Uttrycket (2.15) visar att om det råder utetemperatur  $T_m = T_o$  i hela spalten är förlustgraden  $f = l$ och omvänt med innetemperatur  $T_m = T_s$  är förlustgraden  $f=0$ .

Förlustgraden *f* är enligt (2.14) en funktion av kvoten *h/H* och den redovisa som ett isodiagram i Figur 2.3 nedan med höjden *h* som x-axel och parametern *H* som y-axel.

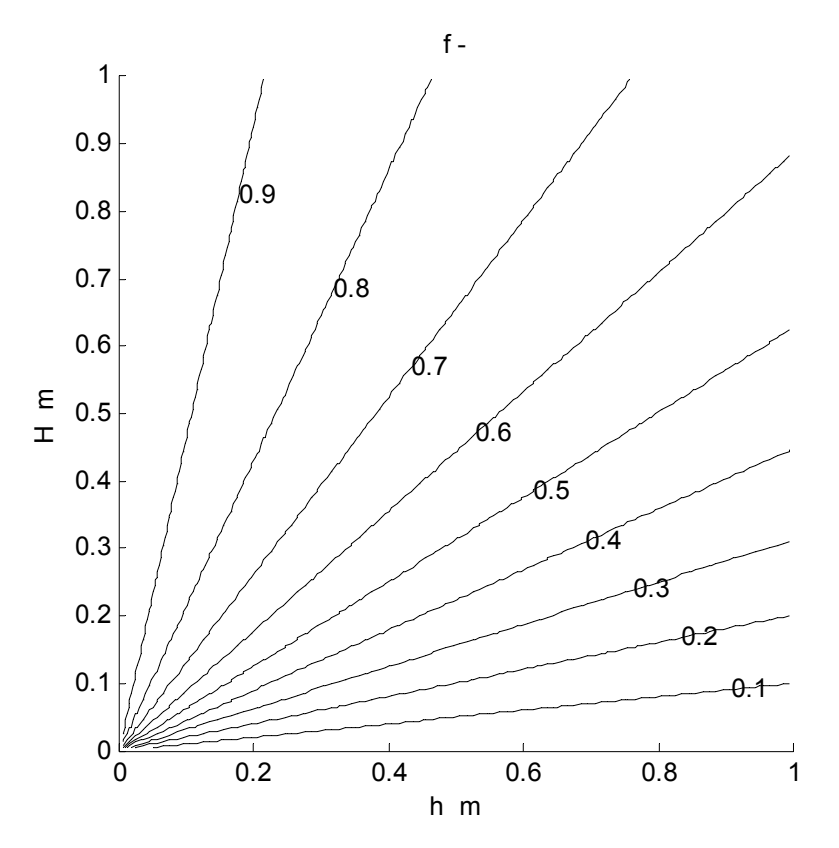

Figur 2.3 Isodiagram för förlustgraden *f* enligt (2.14) med höjden *h* som x-axel och parametern *H* som y-axel.

#### Spaltens U-värde *Uf*

Värmeförlusten för spalten kan räknas om till ett specifikt U-värde *Uf* för temperaturskillnaden inne-ute  $T_i - T_o$ , vilket kan tolkas som att spaltens värmeförlust ersätts med en tillkommande klimatskiljande byggnadsdel, vilket blir med utnyttjande av (2.15) kan skrivas som:

$$
U_f = U(T_s - T_m)/(T_s - T_o) = fU
$$
 (W/m<sup>2</sup>K) (2.16)

#### Spaltens ytflöden

En enkel storhet att ta fram att räkna om spaltströmningen till ett ytspecifikt luftflöde  $q$  l/sm<sup>2</sup> som infiltration eller exfiltration, vilket sker som:

$$
q = 1000 \, \text{s} \, \text{v} \, / \, \text{h} \tag{2.17}
$$

Detta ytspecifika luftflöde *q* enligt (2.17) motsvarar inte infiltration eller exfiltration, men en omräkning för samma värmeförlust till ett regelrätt ytluftflöde för infiltration eller exfiltration för en temperaturskillnad  $T_i - T_o$  fås med:

$$
q_f = f \, q = 1000 \, fs \, \nu / h \tag{1/sm}^2 \tag{2.18}
$$

Notera att det som skiljer mellan de två luftflödena *q* och *qf* är förlustgraden *f*. Notera vidare att de två ytspecifika luftflödena *q* och *qf* är egentligen två hastigheter med sorten mm/s.

#### Modell för godtycklig spalt

Om flödesvägen inte går vertikalt genom byggnaden utan i etapper måste en mer detaljerad modell användas. Exempel på detta visas i Figur 2.4 med tre strömningstekniskt sett lika flödesvägar bortsett från just uppdelning i olika etapper, vilka också kan ha olika termiska egenskaper och omgivande temperaturer. Resultatet blir olika för de tre fallen.

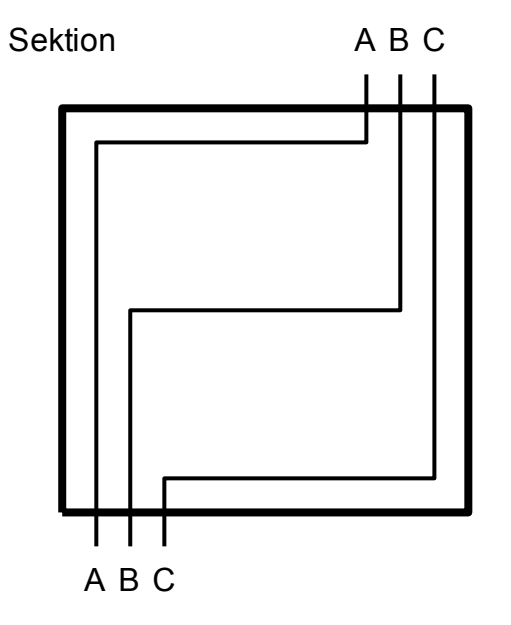

Figur 2.4 Exempel på tre strömningstekniskt identiska flödesvägar med olika resultat.

En spalt genom en byggnad med flera olika etapper kan förenklas till en enda vertikal spalt med samma strömningstekniska egenskaper, samma termiska egenskap och samma omgivningstemperatur i medeltal.

Det går också att beräkna värmeförluster för ledningar av olika slag. Ledningens behandlas som en spalt med bredden 1 m, spaltvidden *s* anpassas till den ekvivalenta genomströmningsarean och hela ledningens värmeöverföringsförmåga räknas om till ett U-värde *U* för spaltbredden 1 m och den aktuella vertikala höjden *h*.

En godtycklig spalt kan behandlas förenklat genom att räkna om den till en endast vertikal spalt. Den totala termiska överföringsförmågan beräknas om till ett medelvärde för den antagna vertikala höjden. Den strömningstekniska egenskapen behöver inte räknas om, eftersom den redan är omräknad till ett enda ekvivalent värde.

Antag att en spaltetapp med index *i* beskrivs med fyra parametrar, nämligen nivåskillnad *hi* m, area  $A_i$  m<sup>2</sup>, U-värde  $U_i$  W/m<sup>2</sup>K och omgivningstemperatur  $T_i$  °C.

Etappernas nivåskillnader *hi* summeras till en sammanlagd nivåskillnad *hm* m som:

$$
h_m = h_1 + h_2 + \ldots + h_n \tag{2.19}
$$

Etappernas areor  $A_i$  summeras till ett totalvärde  $A_m$  m<sup>2</sup> som:

$$
A_m = A_1 + A_2 + \ldots + A_n \tag{2.20}
$$

Etappernas areor  $A_i$  och U-värden  $U_i$  viktas samman för ett medel-U-värde  $U_m$  W/m<sup>2</sup>K som:

$$
U_m = [A_1 U_1 + A_2 U_2 + \ldots + A_n U_n]/A_m \qquad (W/m^2 K) \qquad (2.21)
$$

Etappernas omgivningstemperaturer  $T_i$  viktas samman för en medeltemperatur  $T_m$  °C som:

$$
T_m = [A_1 U_1 T_1 + A_2 U_2 T_2 + \ldots + A_n U_n T_n]/A_m U_m \, (^{\circ}\text{C}) \tag{2.22}
$$

Medelmodellen beskrivs med fyra parametrar med index *m*, nämligen total nivåskillnad  $h_m$  m, total area  $A_m$  m<sup>2</sup>, medel-U-värde  $U_m$  W/m<sup>2</sup>K och medelomgivningstemperatur  $T_m$  °C.

Hur stor felet i förlustgrad *f* blir jämfört med den exakta modellens förlustgrad *fs* har beräknats för åtta olika fall enligt Tabell 2.1 och för olika utetemperatur och spaltvidd. Minsta fel, medelfel och största fel redovisas i Tabell 2.2 för de åtta fallen enligt Tabell 2.1.

Förlustgraden *fs* för exakt beräkning och medelmodellens fel *fe* redovisas i Figur 2.5-20 med växelvis förlustgrad *fs* och felet *fe* i form av isodiagram med utetemperatur som x-axel och spaltvidd som y-axel.

| raovir 2.1 Deraktingsfahr for test av meavimoaviren einigt $(2.12)$ 22) |          |          |                |                |          |          |             |             |
|-------------------------------------------------------------------------|----------|----------|----------------|----------------|----------|----------|-------------|-------------|
| fall                                                                    | $h_I$    | $h_2$    | $A_I$          | $A_2$          | $U_I$    | $U_I$    | $T_I$       | $T_2$       |
|                                                                         | m        | m        | m <sup>2</sup> | m <sup>2</sup> | $W/m^2K$ | $W/m^2K$ | $\rm ^{o}C$ | $\rm ^{o}C$ |
|                                                                         |          |          |                |                |          |          |             |             |
|                                                                         | 3        | 3        | 3              | 3              | 0.3      | 0.3      | 20          | 30          |
| $\overline{2}$                                                          | 3        | 3        | 3              | 3              | 0.3      | 0.3      | 30          | 20          |
|                                                                         |          |          |                |                |          |          |             |             |
| 3                                                                       | 3        | 3        | 3              | 3              | 0.1      | 0.5      | 20          | 20          |
| $\overline{4}$                                                          | 3        | 3        | 3              | 3              | 0.5      | 0.1      | 20          | 20          |
|                                                                         |          |          |                |                |          |          |             |             |
| 5                                                                       | 3        | 3        | 5              | 1              | 0.3      | 0.3      | 20          | 20          |
|                                                                         |          |          |                |                |          |          |             |             |
| 6                                                                       | 3        | 3        |                | 5              | 0.3      | 0.3      | 20          | 20          |
|                                                                         |          |          |                |                |          |          |             |             |
| 7                                                                       | $\theta$ | 6        | 3              | 3              | 0.3      | 0.3      | 20          | 20          |
| 8                                                                       | 6        | $\theta$ | 3              | 3              | 0.3      | 0.3      | 20          | 20          |
|                                                                         |          |          |                |                |          |          |             |             |

Tabell 2.1 Beräkningsfall för test av medelmodellen enligt (2.19-22)

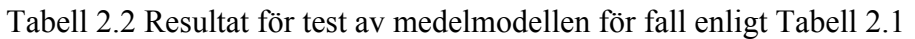

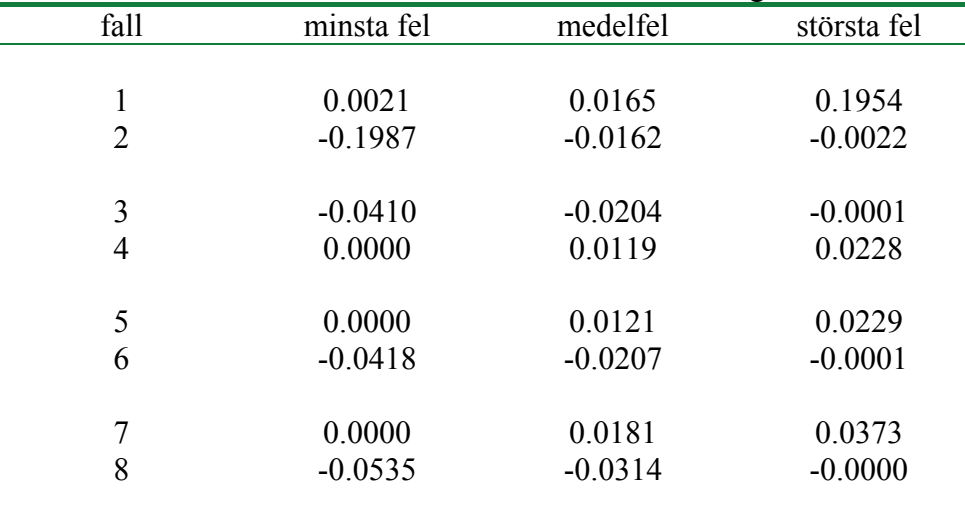

Siffrorna för felet i förlustgrad *f* i Tabell 2.2 visar att felet är måttligt utom för fallet med olika omgivningstemperatur. Medelfelet är dock lågt. Detta värde är inte missvisande, eftersom alla fel är antigen positiva som för fall 1 och negativa som för fall 2. De absolut sett höga felen kommer från ett fall med hög utetemperatur och liten spaltvidd. Strömningens utloppstemperatur antar för dessa fall den omgivande temperaturen för spaltens sista etapp, vilken är 30 ºC respektive 20 ºC. Medelmodellens omgivande temperatur är 25 ºC och felet i utloppstemperatur för medelmodellen kan bli -5 ºC respektive 5 ºC.

Fall 3 och 6 skall vara lika, eftersom produkten *AiUi* är lika för båda deletapper. Detta gäller även fall 4 och 5. Avvikelsen är mycket liten och beror på hur medeldensitet beräknas och används för strömningsförlust och termisk förlust.

Detta får anses godtagbart, eftersom det finns mycket stora osäkerheter när det gäller själva spaltvidden. Det finns inget skäl att driva kravet på noggrannhet för den termiska delen av problemet samtidigt som den strömningstekniska delen är mycket osäker.

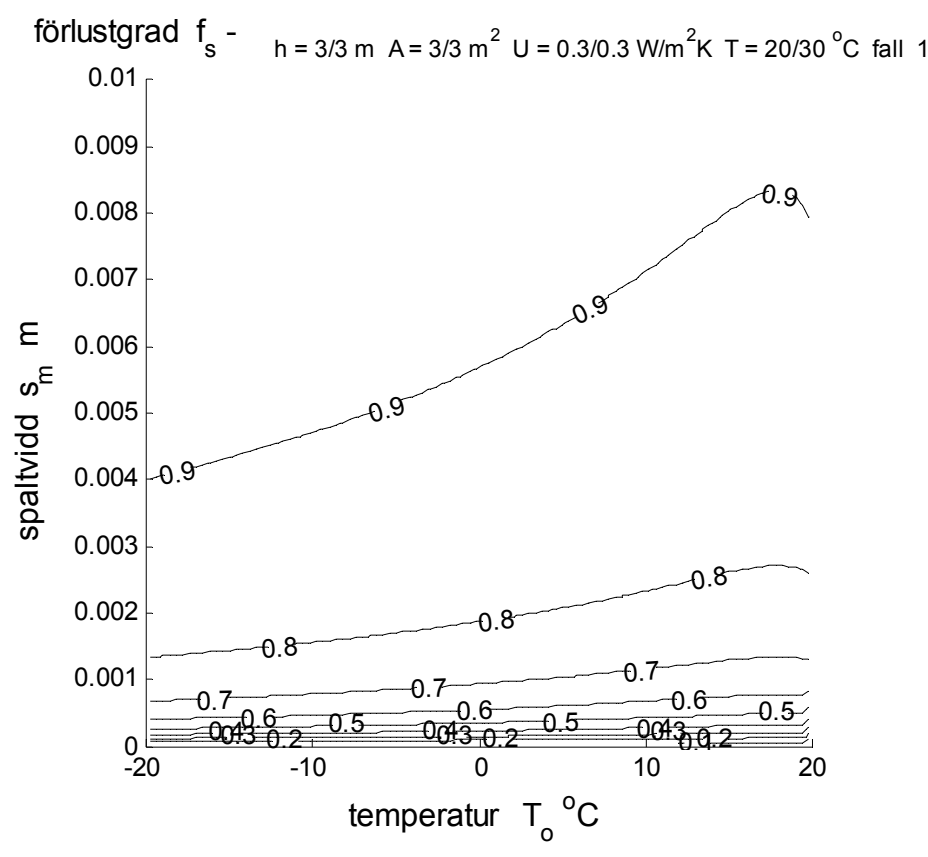

Figur 2.5 Isodiagram för förlustgrad *f* - med axlarna utetemperatur och spaltvidd för fall 1.

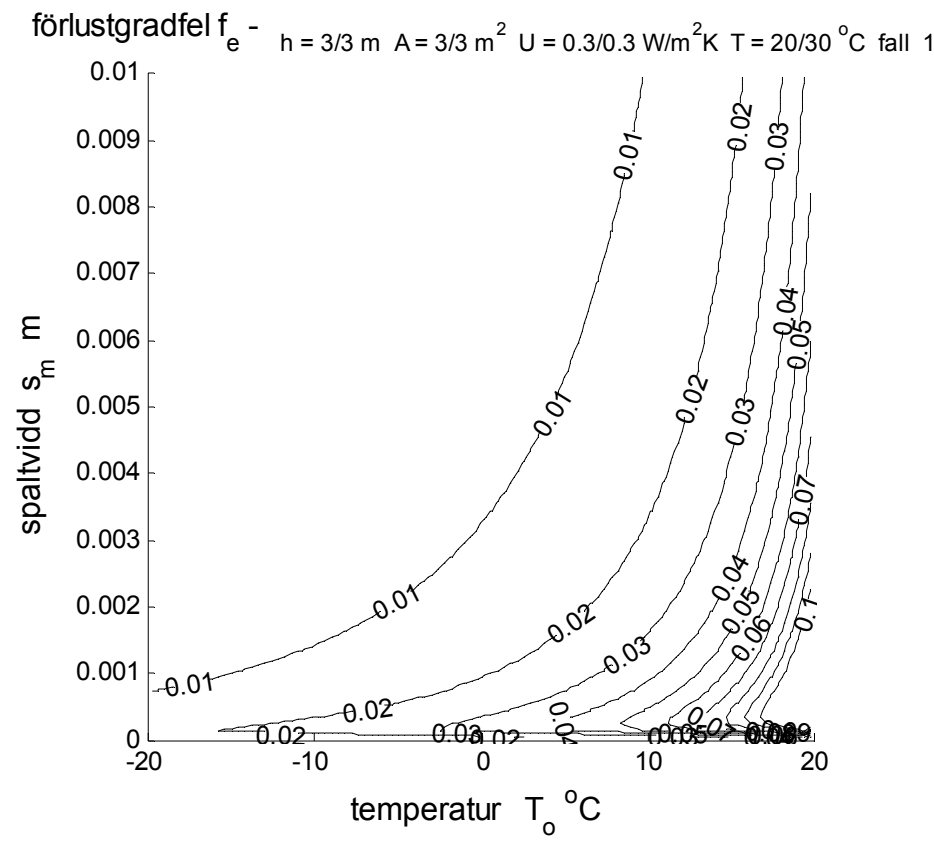

Figur 2.6 Isodiagram för fel i förlustgrad med axlarna utetemperatur och spaltvidd för fall 1.

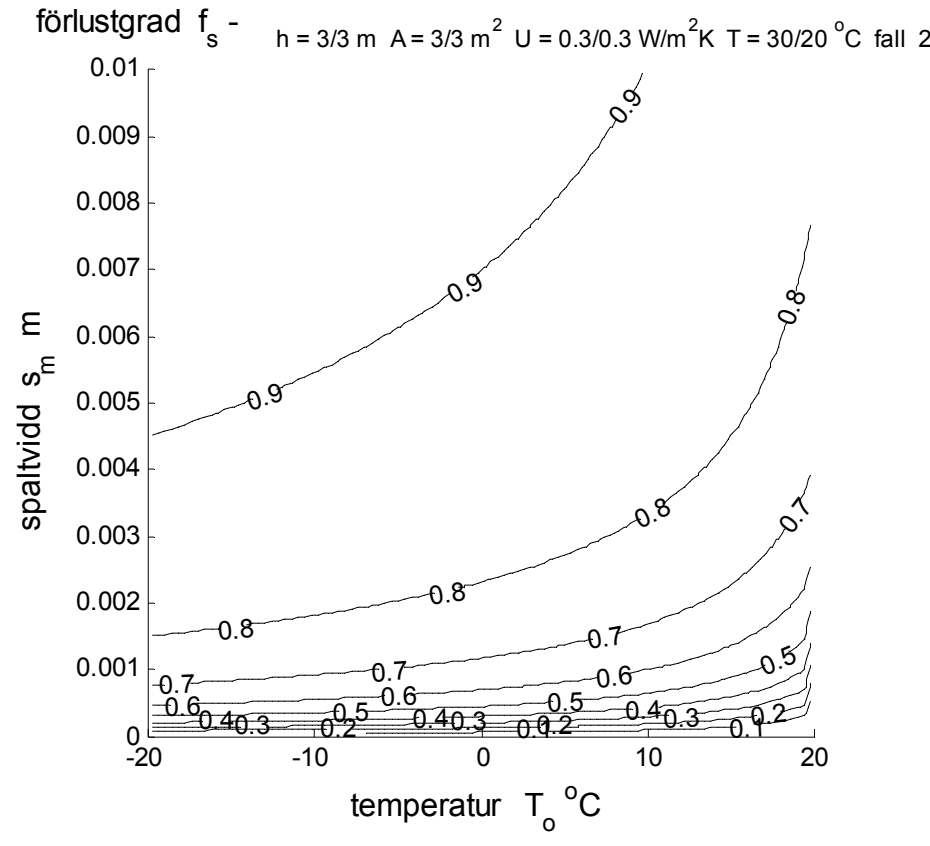

Figur 2.7 Isodiagram för förlustgrad *f* - med axlarna utetemperatur och spaltvidd för fall 2.

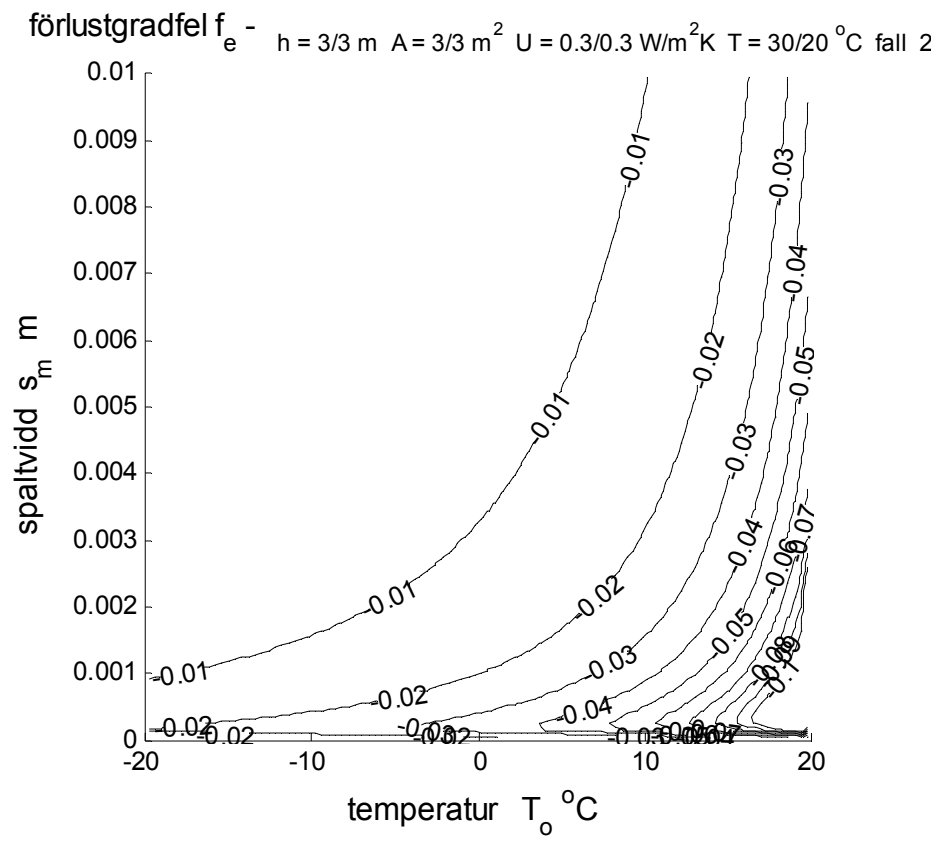

Figur 2.8 Isodiagram för fel i förlustgrad med axlarna utetemperatur och spaltvidd för fall 2.

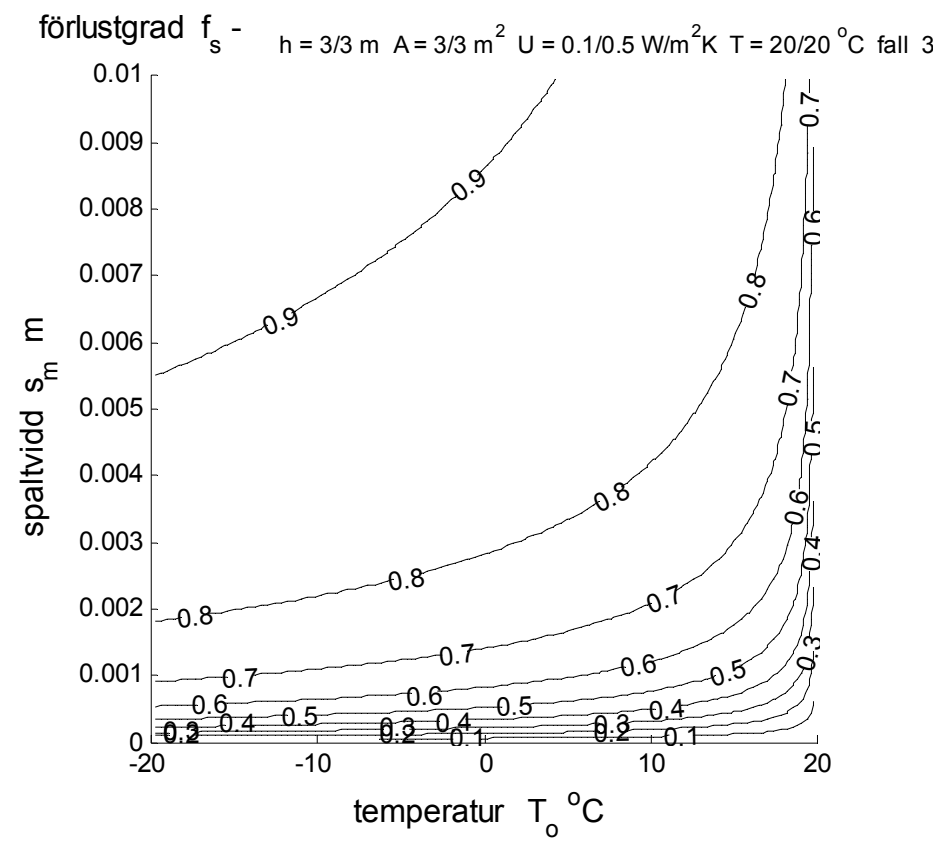

Figur 2.9 Isodiagram för förlustgrad *f* - med axlarna utetemperatur och spaltvidd för fall 3.

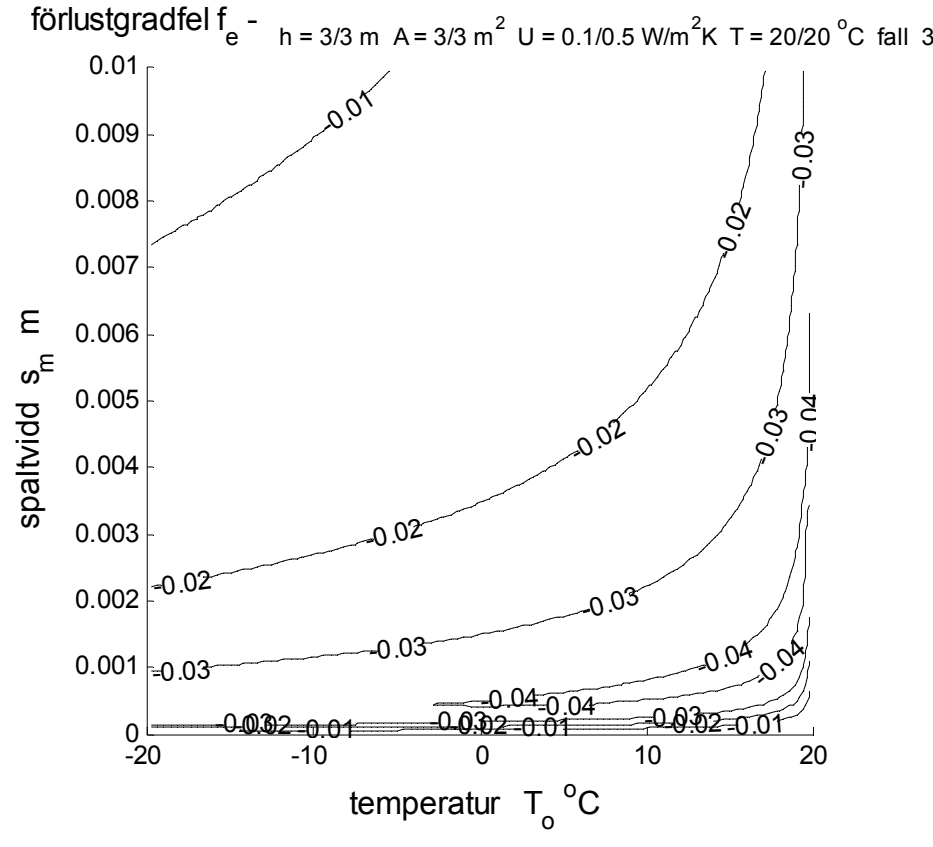

Figur 2.10 Isodiagram för fel i förlustgrad med axlarna utetemperatur och spaltvidd för fall 3.

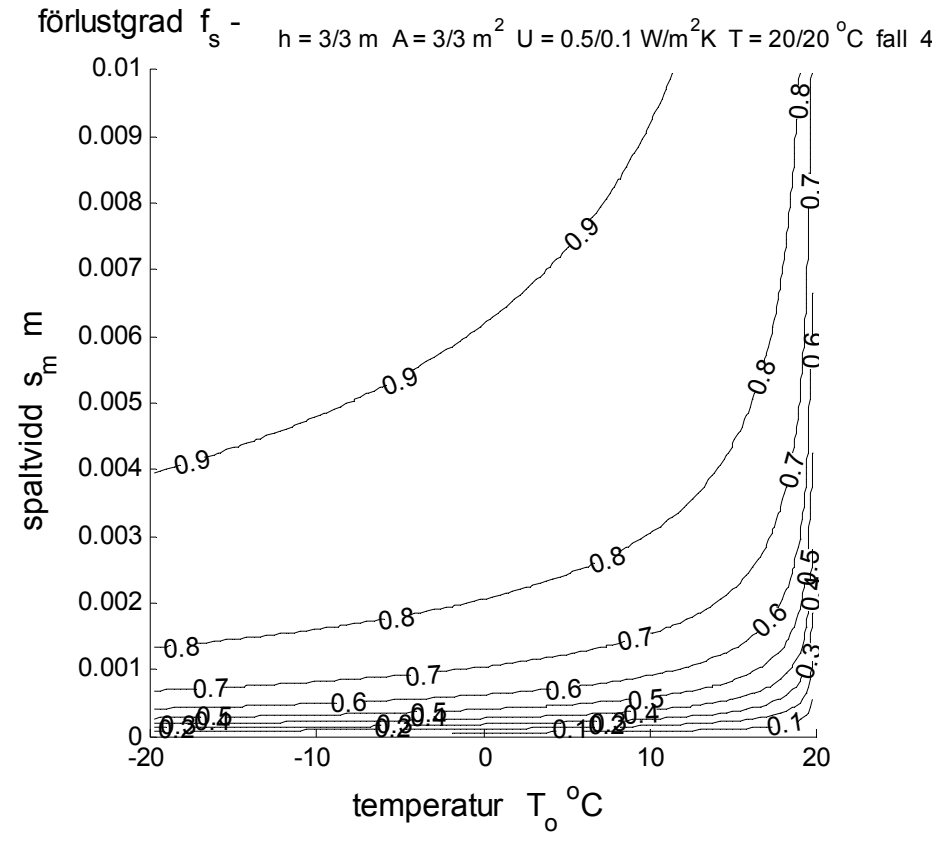

Figur 2.11 Isodiagram för förlustgrad *f* - med axlarna utetemperatur och spaltvidd för fall 4.

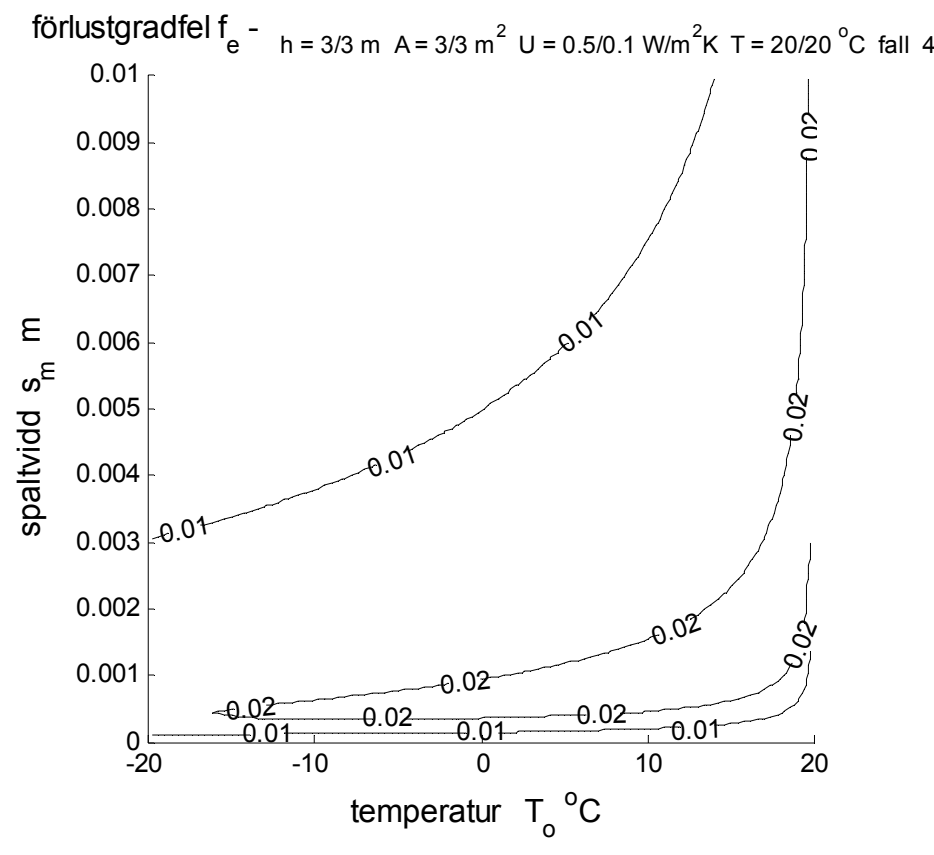

Figur 2.12 Isodiagram för fel i förlustgrad med axlarna utetemperatur och spaltvidd för fall 4.

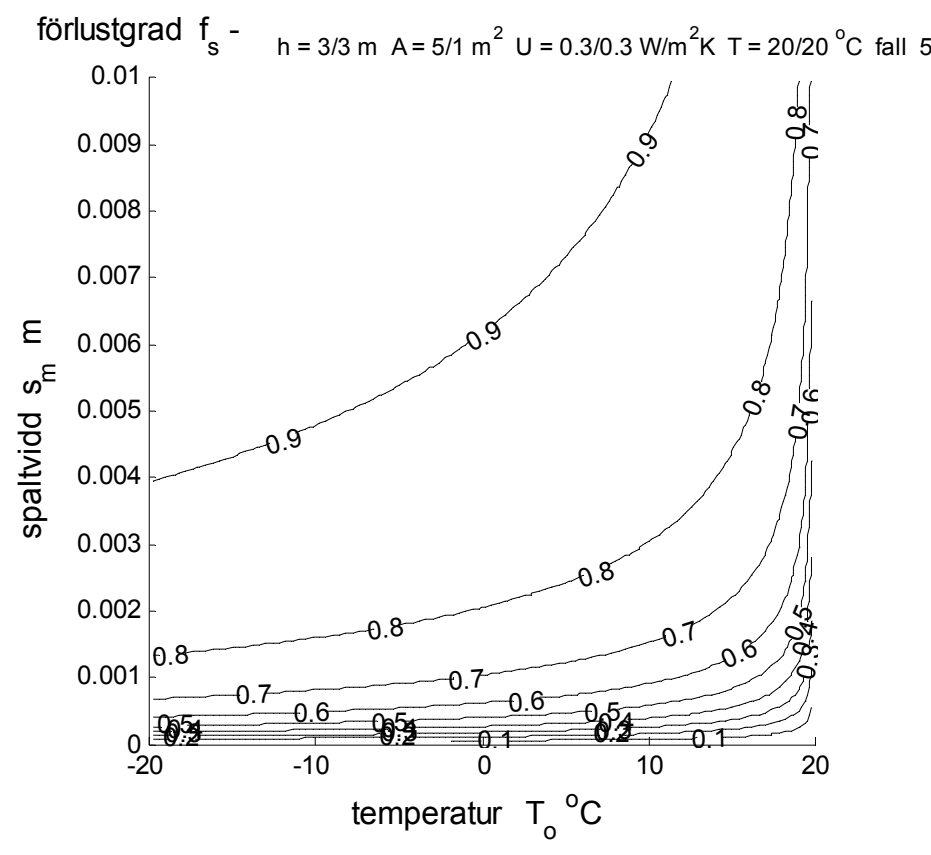

Figur 2.13 Isodiagram för förlustgrad *f* - med axlarna utetemperatur och spaltvidd för fall 5.

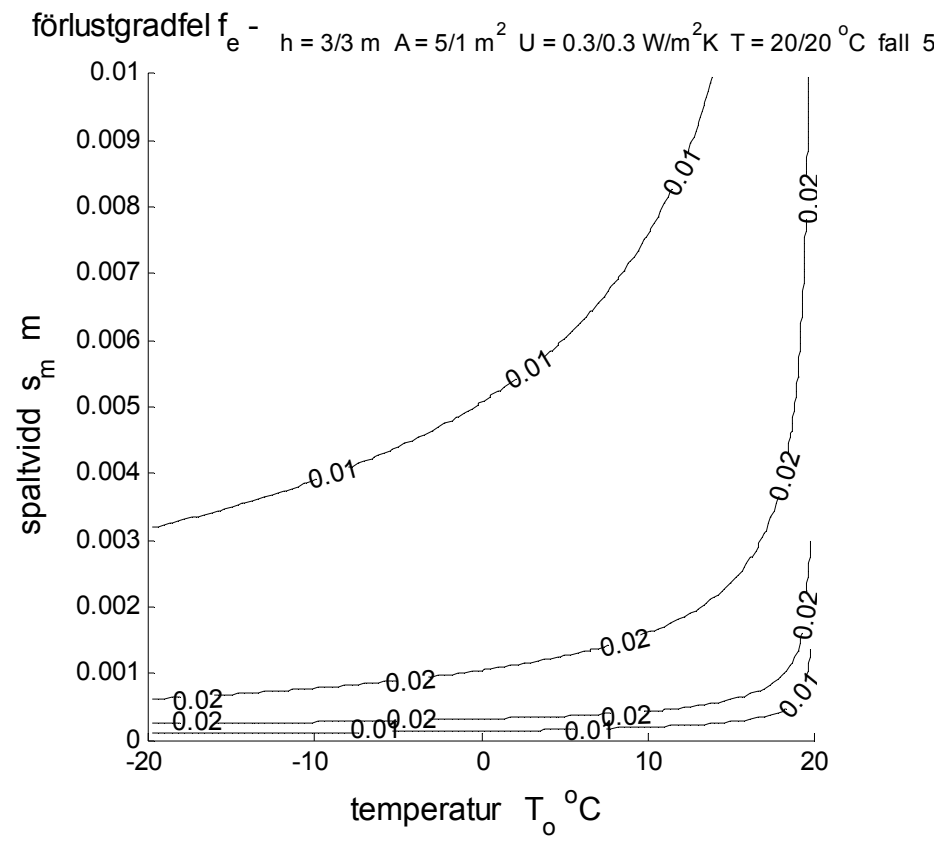

Figur 2.14 Isodiagram för fel i förlustgrad med axlarna utetemperatur och spaltvidd för fall 5.

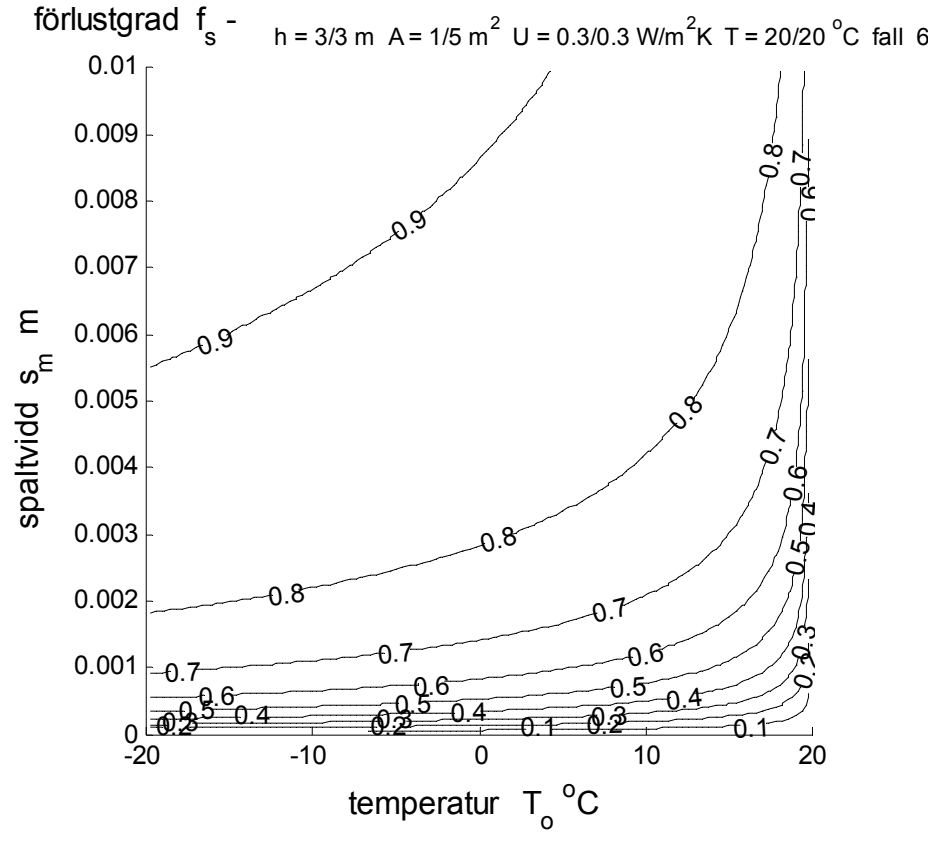

Figur 2.15 Isodiagram för förlustgrad *f* - med axlarna utetemperatur och spaltvidd för fall 6.

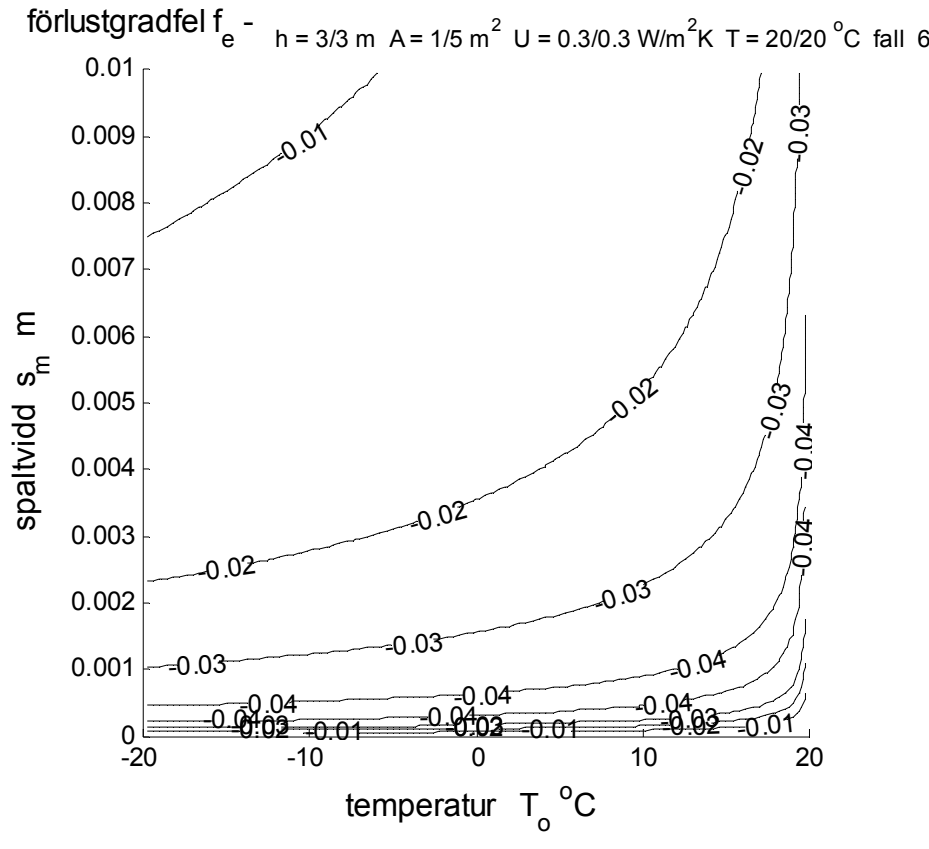

Figur 2.16 Isodiagram för fel i förlustgrad med axlarna utetemperatur och spaltvidd för fall 6.

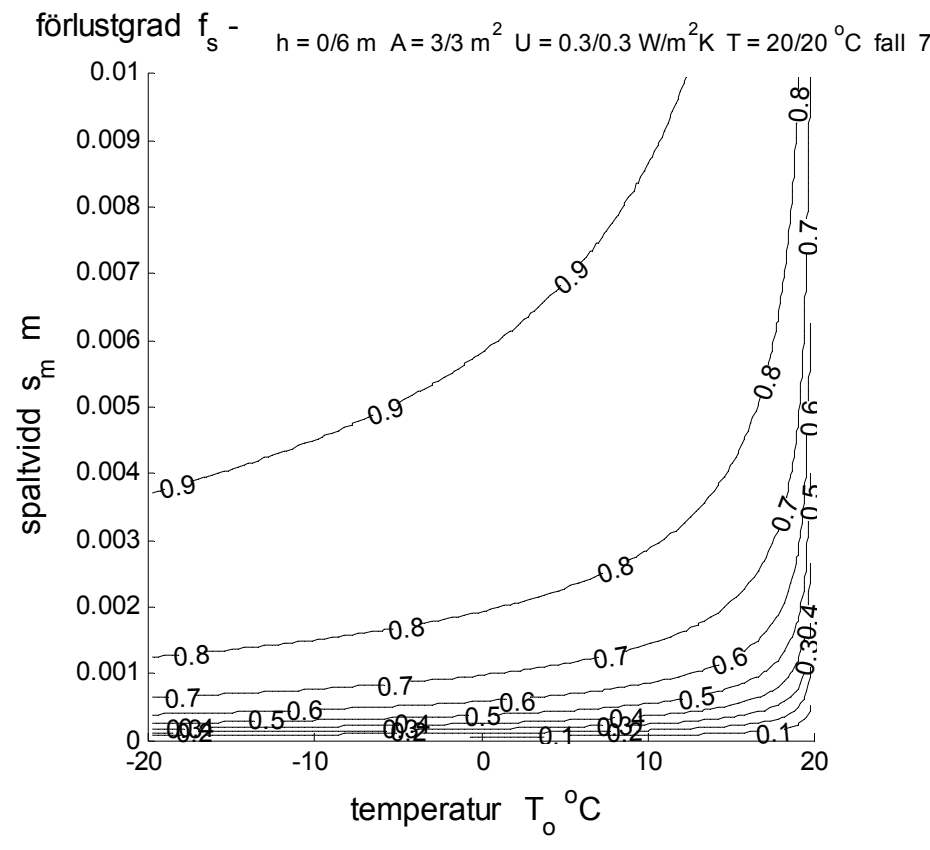

Figur 2.17 Isodiagram för fel i förlustgrad med axlarna utetemperatur och spaltvidd för fall 7.

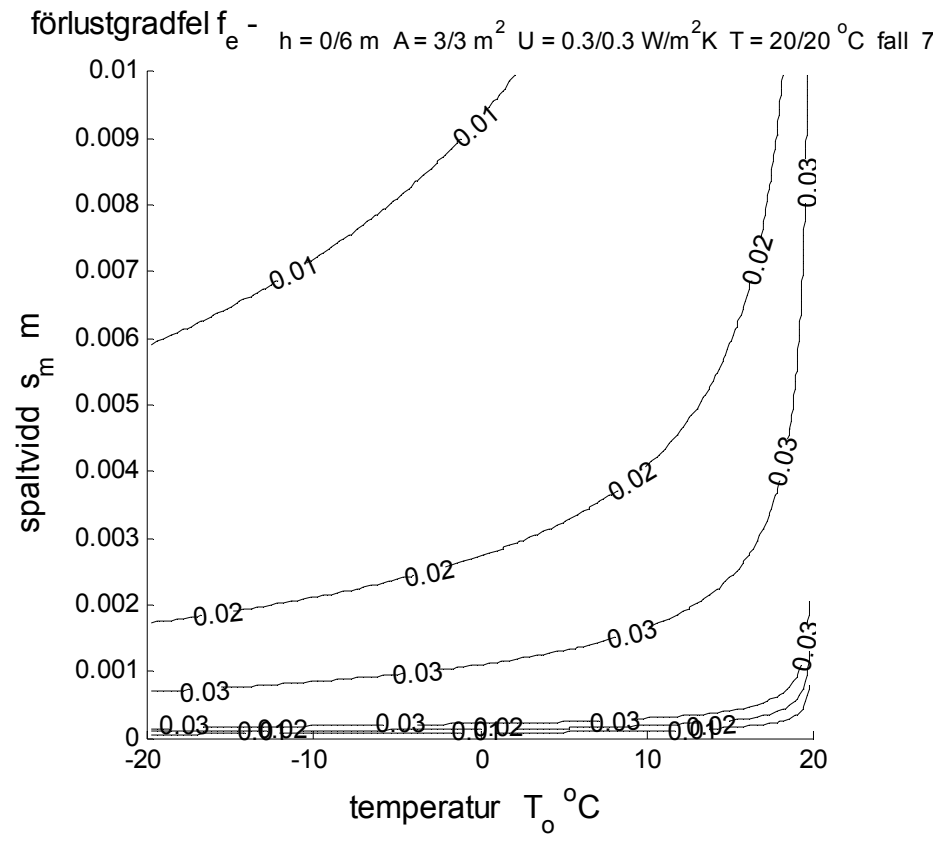

Figur 2.18 Isodiagram för fel i förlustgrad med axlarna utetemperatur och spaltvidd för fall 7.

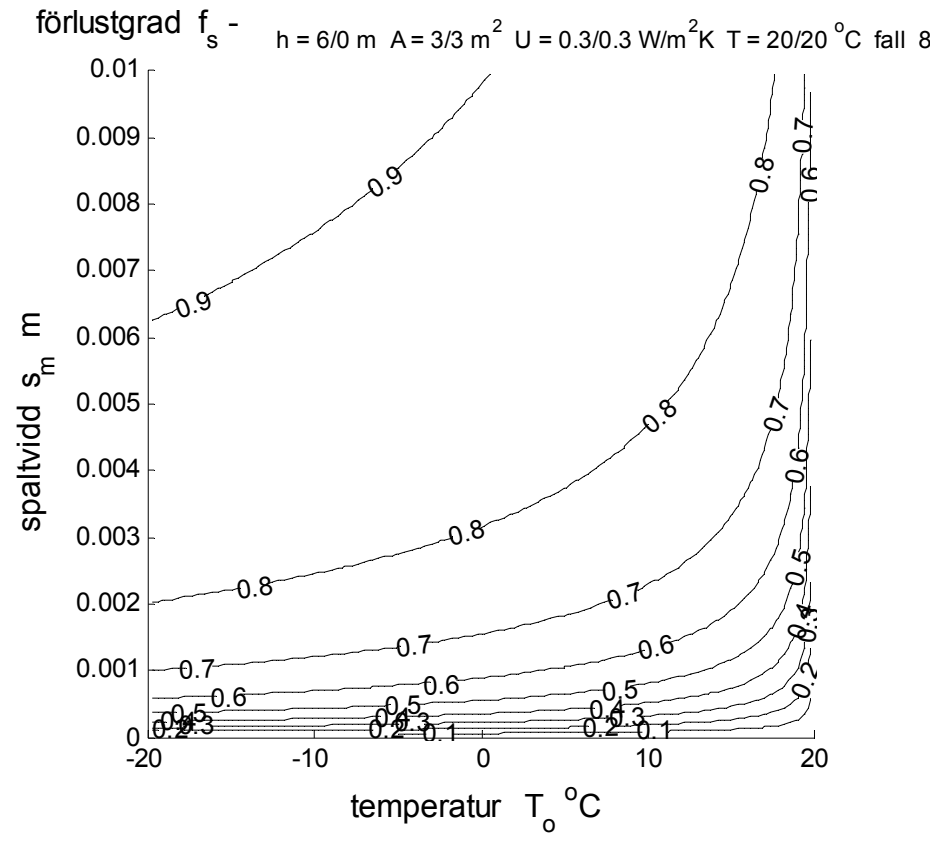

Figur 2.19 Isodiagram för förlustgrad *f* - med axlarna utetemperatur och spaltvidd för fall 8.

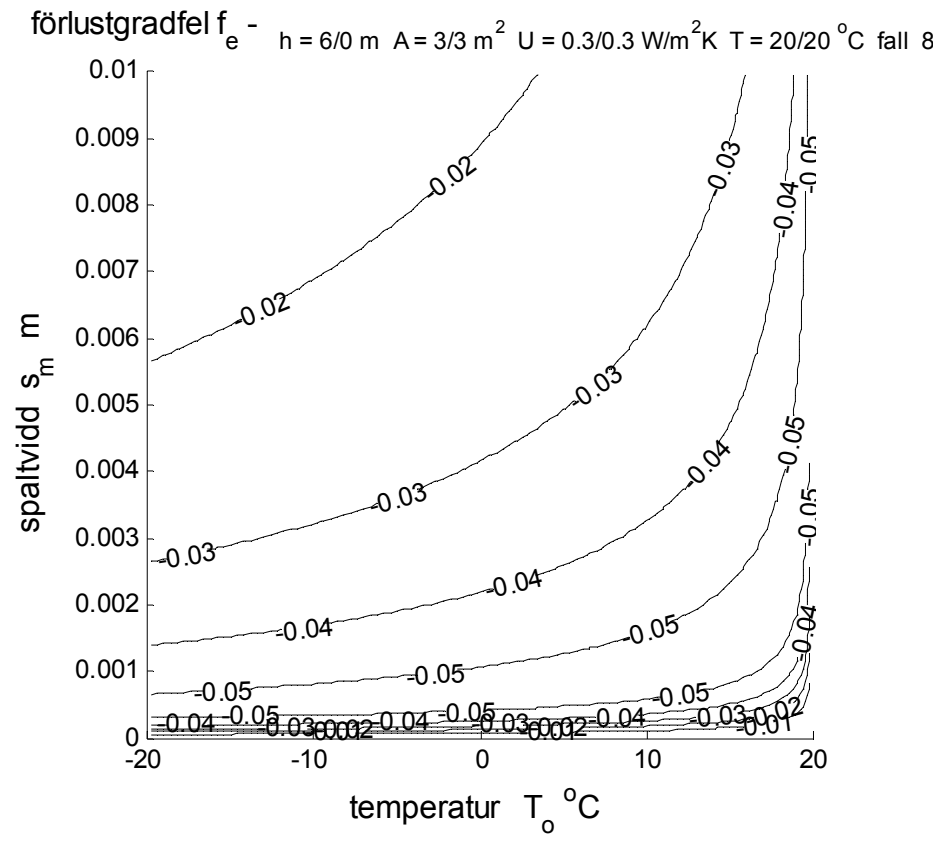

Figur 2.20 Isodiagram för fel i förlustgrad med axlarna utetemperatur och spaltvidd för fall 8.

### 3 Principexempel

Tre fall skall redovisas med sex olika variabler enligt sammanställningen i Tabell 3.1 nedan och med isodiagram i Figur 3.1-18 med utetemperatur som x-axel och spaltvidd som y-axel.

De sex redovisade variablerna för en spalt är följande:

medeltemperatur  $T_m$  C värmeförlust *Pf* W/m förlustgraden *f* – ekvivalenta U-värde *Uf* W/m2 K ytspecifika flöde *q* l/sm2 förlustspecifika flöde  $q_f$  l/sm<sup>2</sup>

Varje variabel redovisas för tre fall i ett och samma uppslag enligt Tabell 3.1.

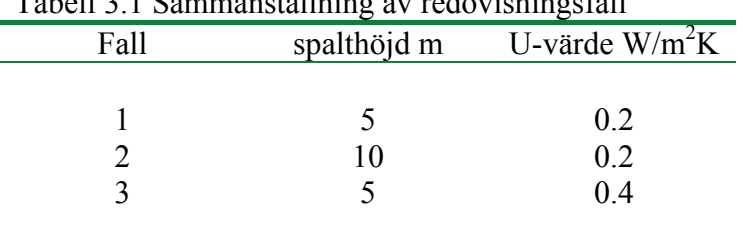

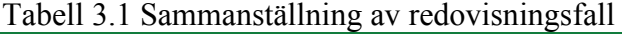

### Undersökning av medeltemperatur *Tm* C

Isokurvorna för spaltenluftens medeltemperatur i Figur 3.1-3 visar att den ökar obetydligt med ökande spalthöjd och ökande U-värde för spaltväggarna.

Medeltemperaturen blir låg för stora spaltvidder, eftersom värmetillförseln begränsas av spaltväggarnas isolering.

Medeltemperaturen blir hög för små spaltvidder, eftersom värmebortförseln genom strömningen är liten i förhållande till värmetillförseln via spaltväggarnas isolering.

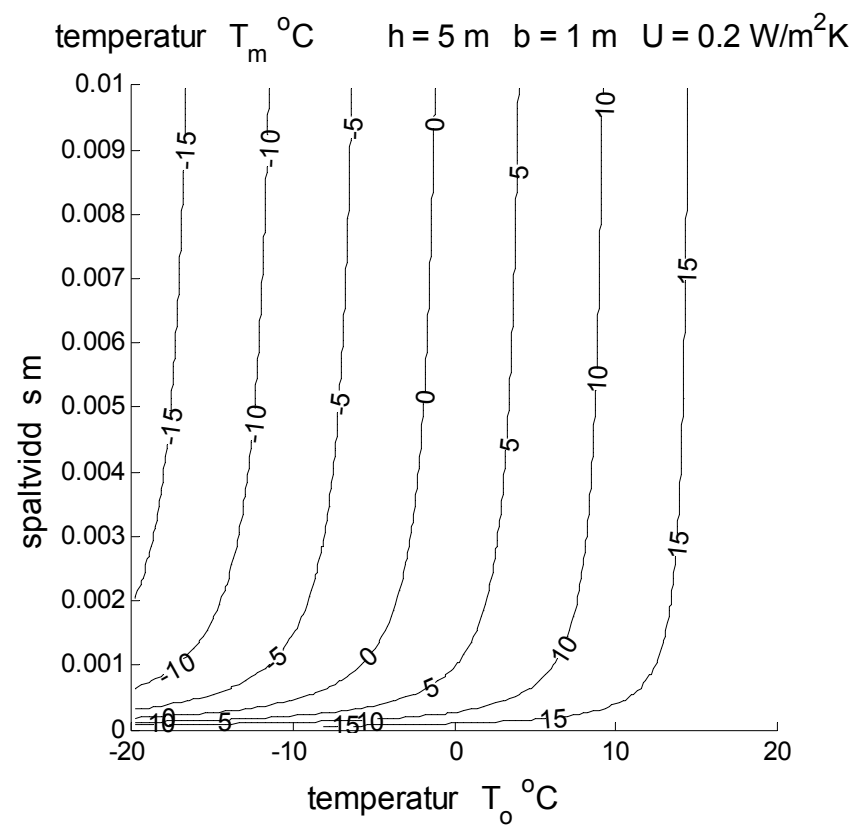

Figur 3.1 Isodiagram för temperatur *Tm* ºC med axlarna utetemperatur och spaltvidd.

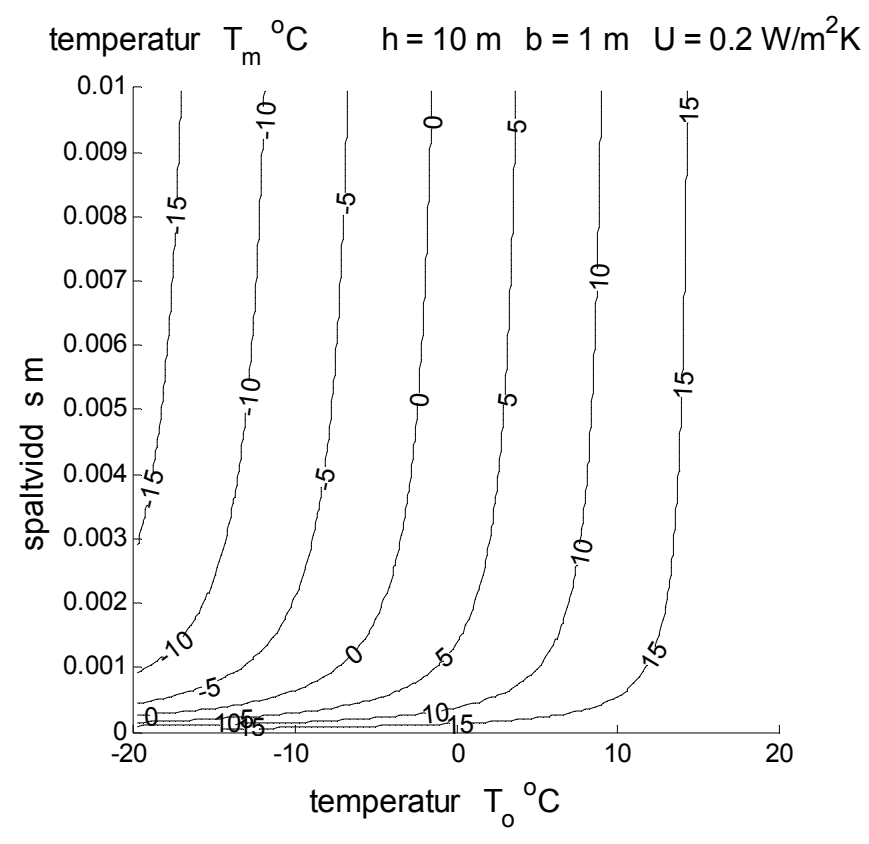

Figur 3.2 Isodiagram för temperatur *Tm* ºC med axlarna utetemperatur och spaltvidd.

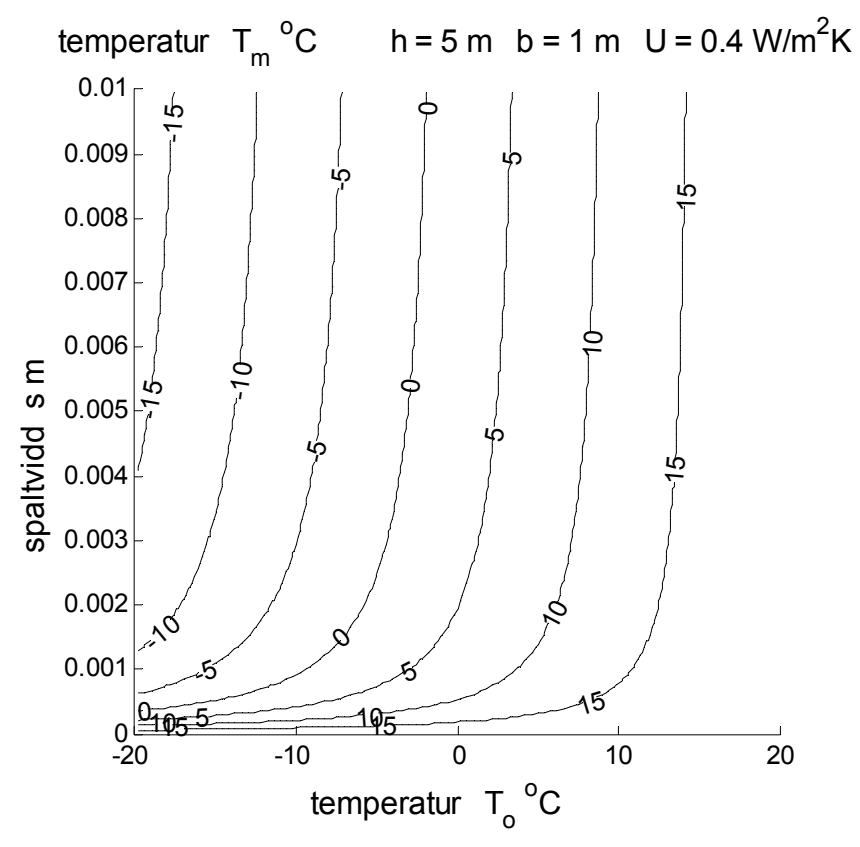

Figur 3.3 Isodiagram för temperatur *Tm* ºC med axlarna utetemperatur och spaltvidd.

### Undersökning av värmeförlust *Pf* W/m

Isokurvorna för spaltens värmeförlust i Figur 3.4-6 visar att den ökar obetydligt med ökande spalthöjd och ökande U-värde för spaltväggarna.

Värmeförlusten blir den samma för stora spaltvidder, eftersom värmetillförseln begränsas av spaltväggarnas isolering.

Värmeförlusten blir liten för små spaltvidder, eftersom genomströmningen är liten.

Värmeförlusten fördubblas stort sett vid en fördubblad spalthöjd eller ett fördubblat U-värde för spaltväggarna isolering.

Värmeförlusten ökar nästan proportionellt med sjunkande utetemperatur.

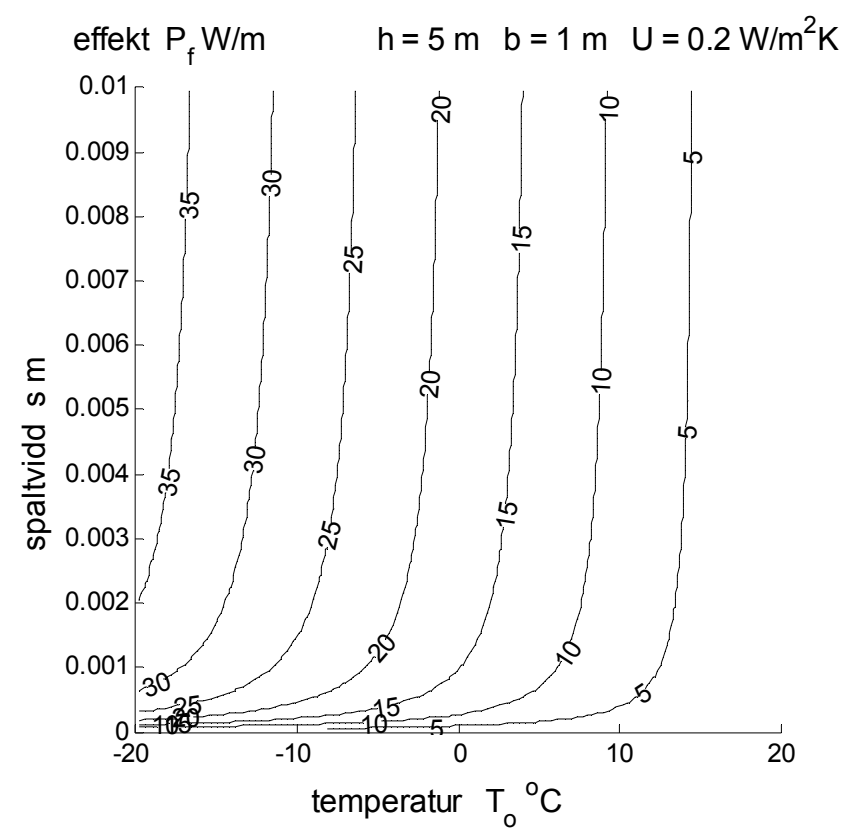

Figur 3.4 Isodiagram för värmeförlust *Pf* W/m med axlarna utetemperatur och spaltvidd.

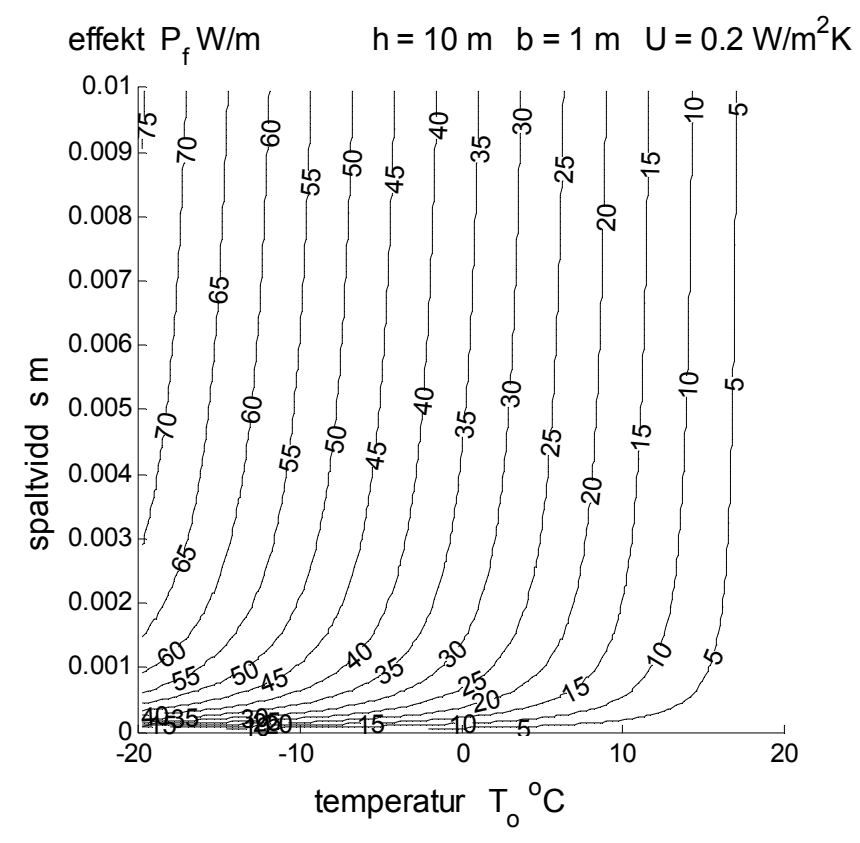

Figur 3.5 Isodiagram för värmeförlust *Pf* W/m med axlarna utetemperatur och spaltvidd.

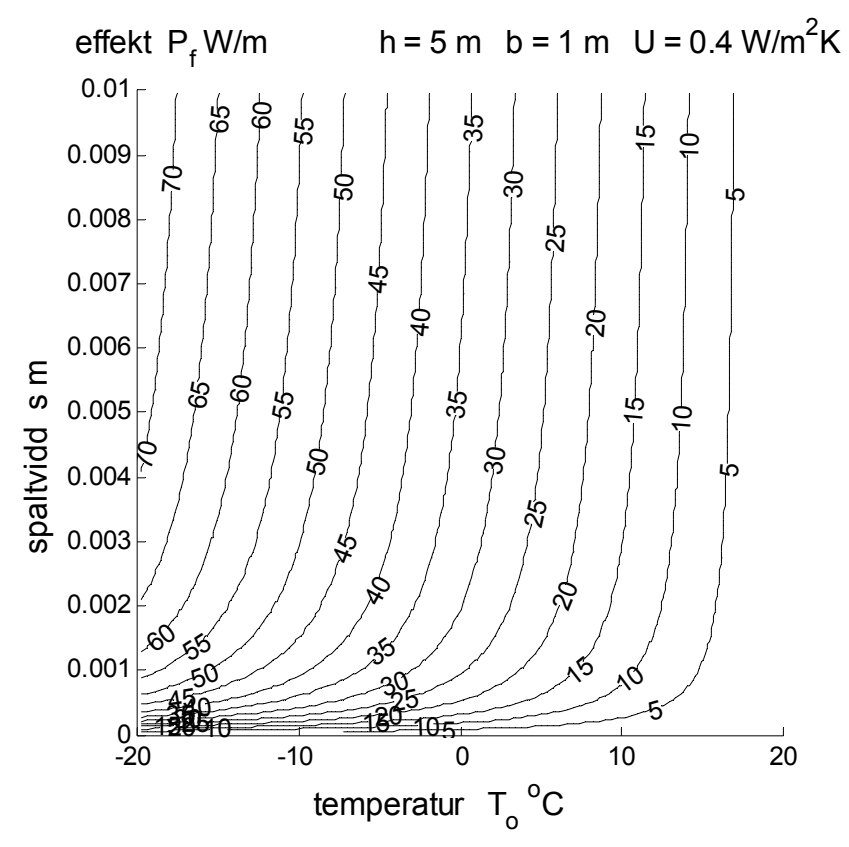

Figur 3.6 Isodiagram för värmeförlust *Pf* W/m med axlarna utetemperatur och spaltvidd.

### Undersökning av förlustgraden *f* –

Isokurvorna för spaltens förlustgrad i Figur 3.7-9 visar att den minskar något med ökande spalthöjd och ökande U-värde för spaltväggarna.

Förlustgraden är hög för stora spaltvidder, eftersom medeltemperaturen är låg och genomströmningen är stor.

Förlustgraden är låg för små spaltvidder, eftersom medeltemperaturen är hög och genomströmningen är liten.

Förlustgraden ändras endast något vid en fördubblad spalthöjd eller ett fördubblat U-värde för spaltväggarna isolering.

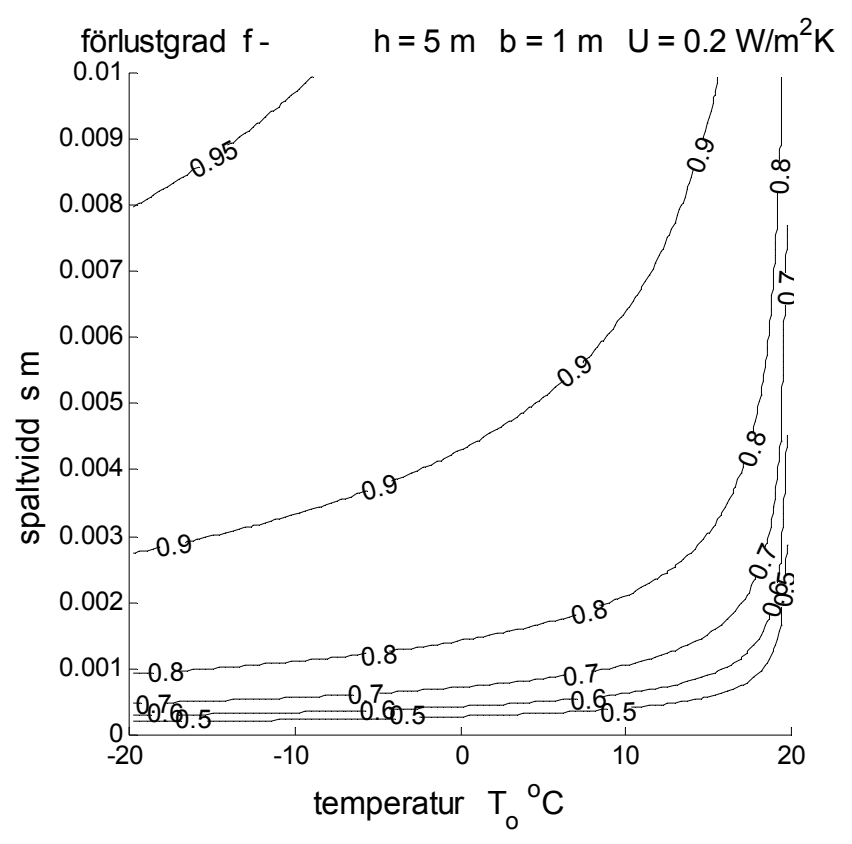

Figur 3.7 Isodiagram för förlustgrad *f* - med axlarna utetemperatur och spaltvidd.

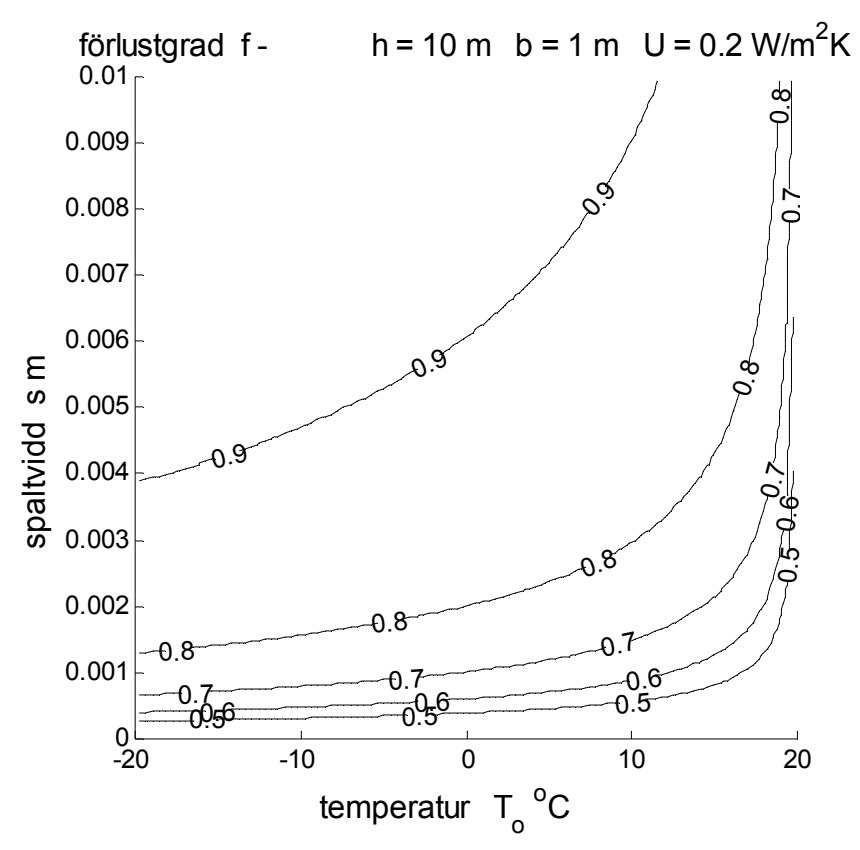

Figur 3.8 Isodiagram för förlustgrad *f* - med axlarna utetemperatur och spaltvidd.

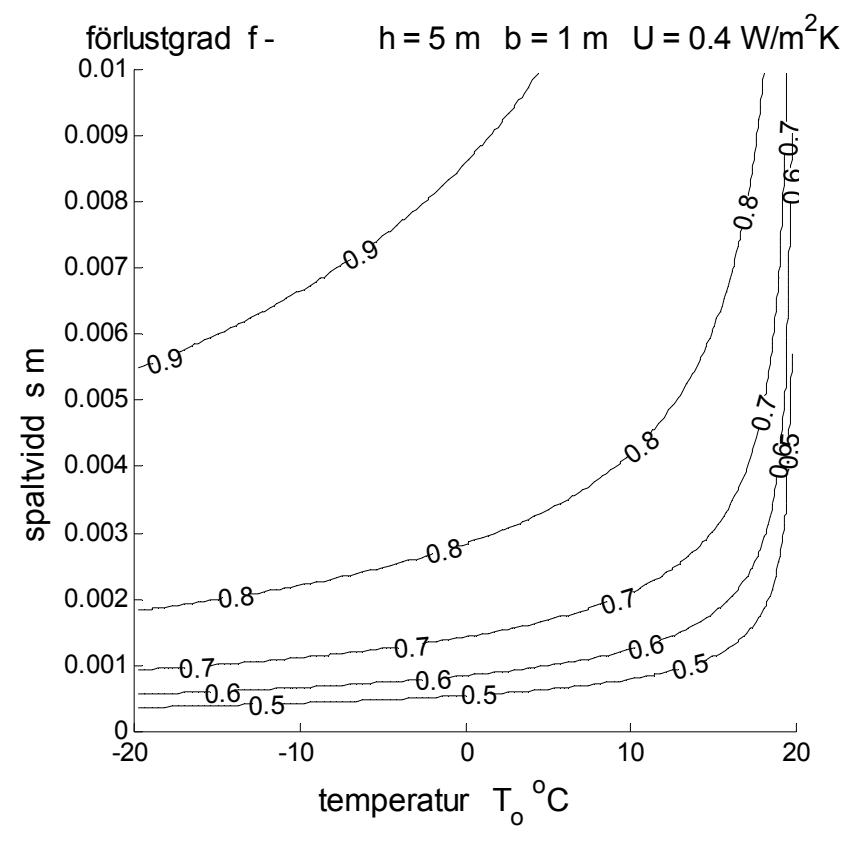

Figur 3.9 Isodiagram för förlustgrad *f* - med axlarna utetemperatur och spaltvidd.

### Undersökning av ekvivalent U-värde  $U_f W/m^2 K$

Isokurvorna för spaltens ekvivalenta U-värde i Figur 3.10-12 är identiska med isokurvorna för förlustgraden, eftersom *Uf = fU* gäller för det ekvivalenta U-värdet.

Det ekvivalenta U-värdet blir lika spaltväggarnas U-värde för stora spaltvidder, eftersom genomströmningen är stor och medeltemperaturen ligger nära utetemperaturen.

Det ekvivalenta U-värdet blir betydligt mindre än spaltväggarnas U-värde för små spaltvidder, eftersom genomströmningen är liten och medeltemperaturen ligger nära innetemperaturen.

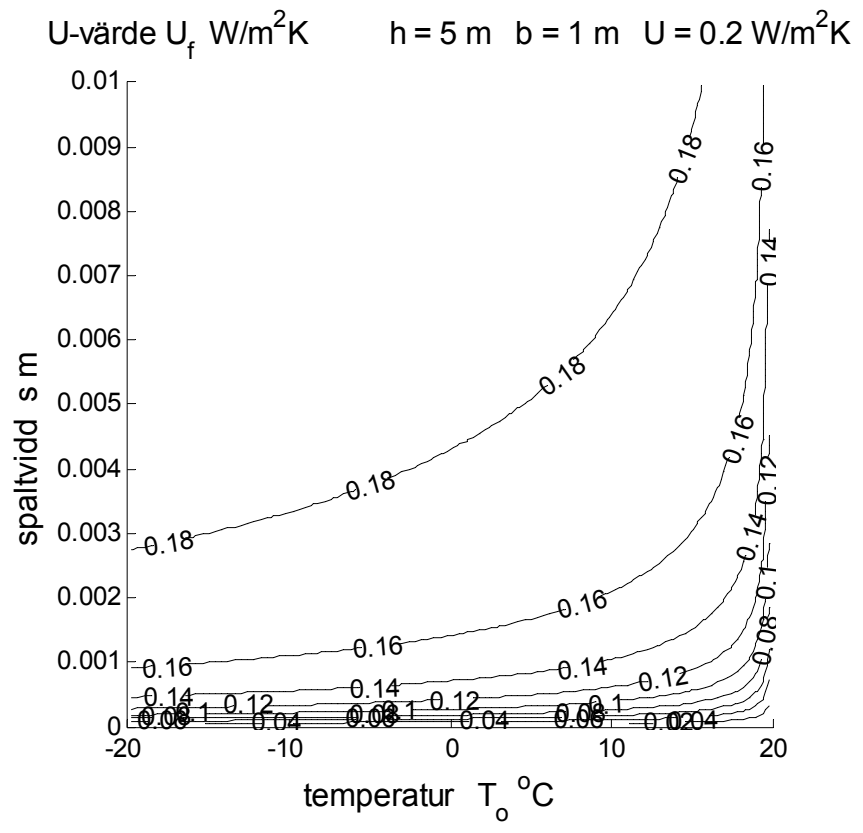

Figur 3.10 Isodiagram för U-värde  $U_f$ W/m<sup>2</sup>med axlarna utetemperatur och spaltvidd.

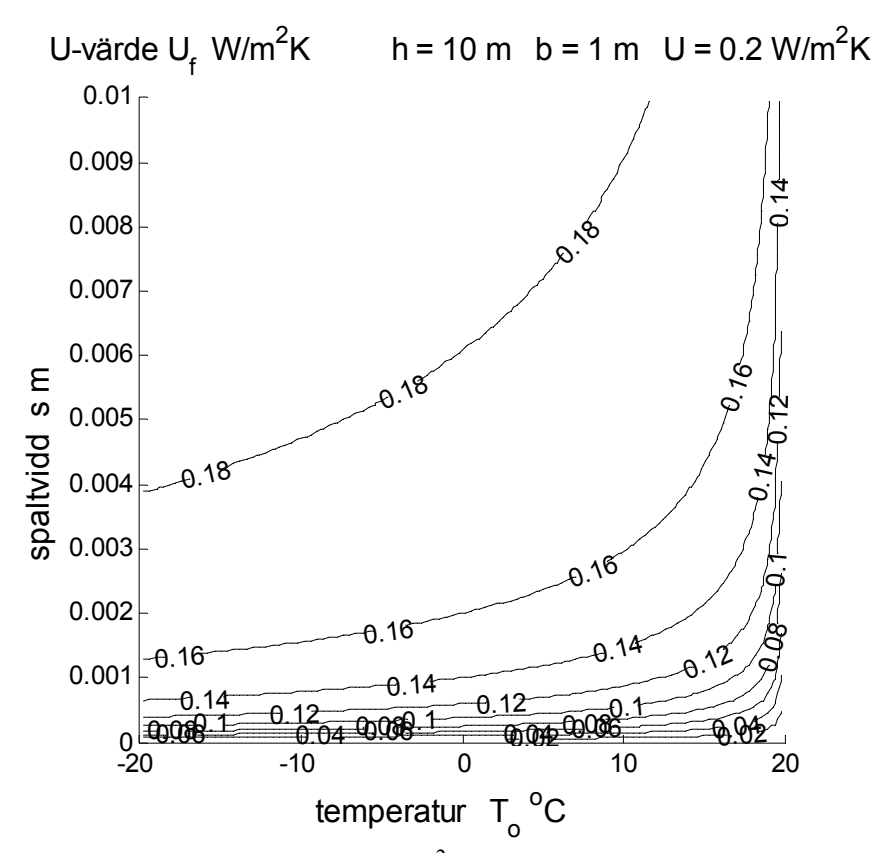

Figur 3.11 Isodiagram för U-värde  $U_f$ W/m<sup>2</sup>med axlarna utetemperatur och spaltvidd.

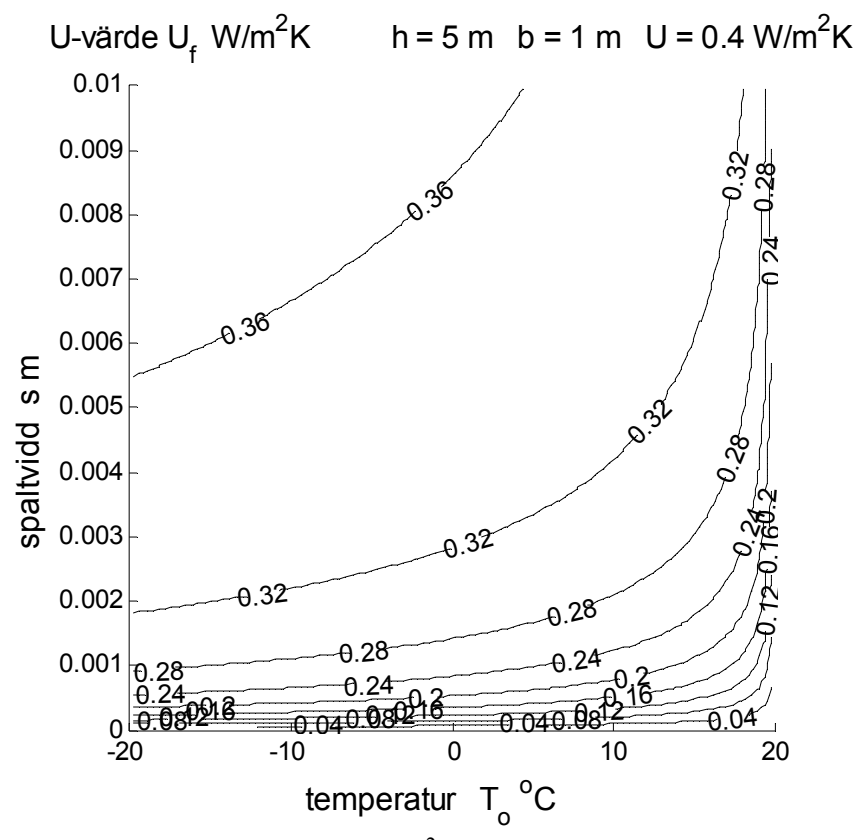

Figur 3.12 Isodiagram för U-värde  $U_f$ W/m<sup>2</sup>med axlarna utetemperatur och spaltvidd.

### Undersökning av ytflöde *q* l/sm<sup>2</sup>

Isokurvorna för spaltens ytflöde i Figur 3.13-15 visar att ytflödet avtar något med fördubblad spalthöjd och att det ökar något med fördubblat U-värde för spaltväggarna isolering.

Notera att ytflödet är det totala flödet dividerat med den totala spaltytan (ena sida). Flödet som passerar per meter spalt fås genom att multiplicera ytflödet med spalthöjden.

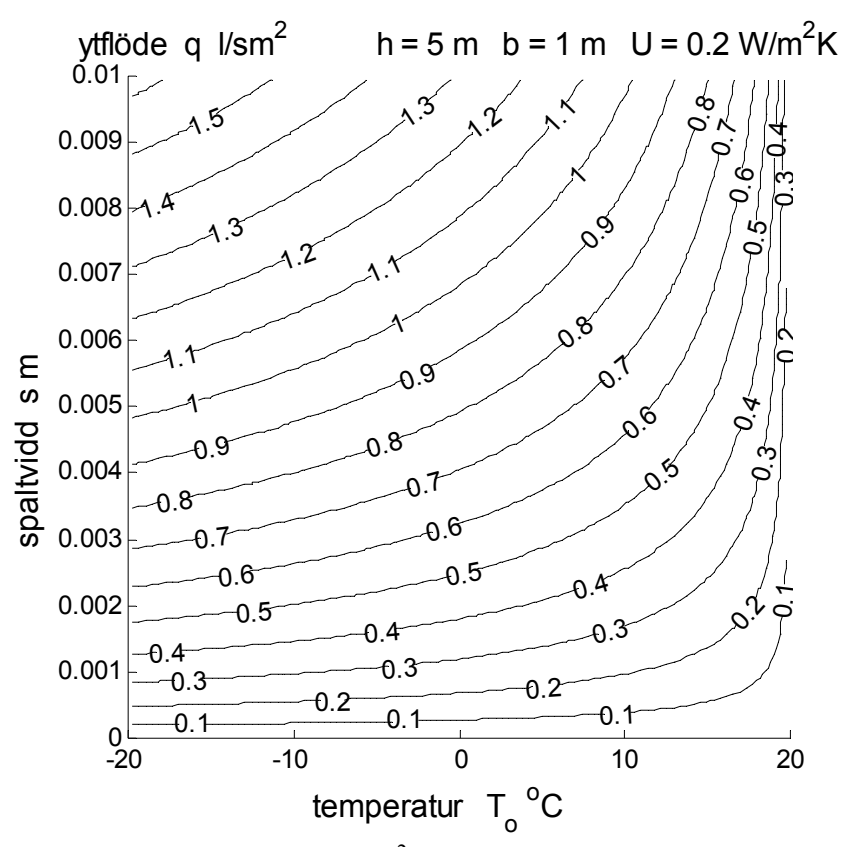

Figur 3.13 Isodiagram för ytflöde  $q$  l/sm<sup>2</sup> med axlarna utetemperatur och spaltvidd.

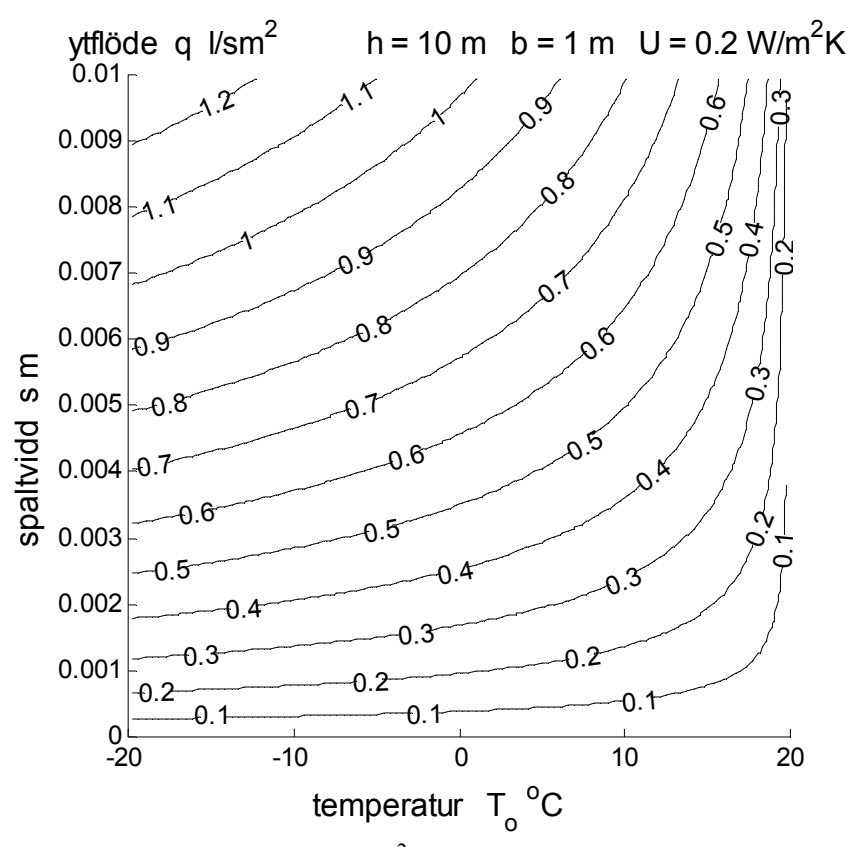

Figur 3.14 Isodiagram för ytflöde  $q$  l/sm<sup>2</sup> med axlarna utetemperatur och spaltvidd.

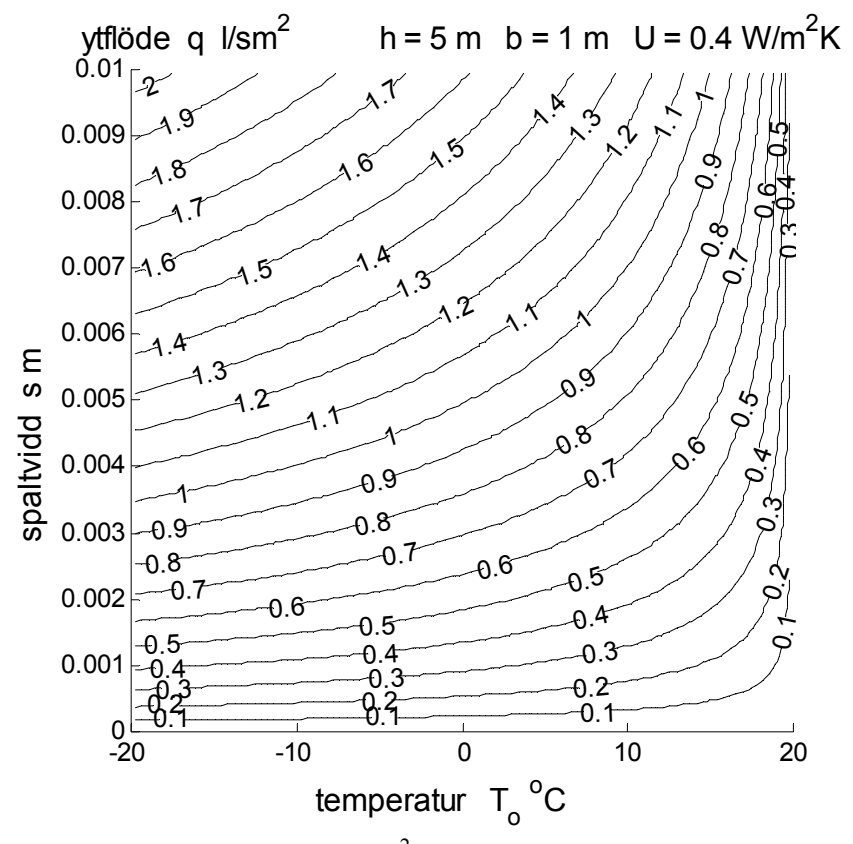

Figur 3.15 Isodiagram för ytflöde  $q$  l/sm<sup>2</sup> med axlarna utetemperatur och spaltvidd.

### Undersökning av förlustflöde  $q_f$  l/sm<sup>2</sup>

Isokurvorna för spaltens förlustflöde i Figur 3.16-18 visar att värmeförlusten kan tolkas som en oönskad infiltration eller exfiltration och att den är betydande i en del fall.

Notera att förlustflödet här inte skall tolkas som ett täthetsvärde från en provtryckning för en given tryckskillnad. Värdet kan därför inte användas för att beräkna den verkliga infiltrationen eller exfiltrationen.

Förlustflödet här är bara ett sätt att jämställa spaltens värmeförlust med en ventilationsförlust eller som tidigare med en transmissionsförlust beräknad med det ekvivalenta U-värdet.

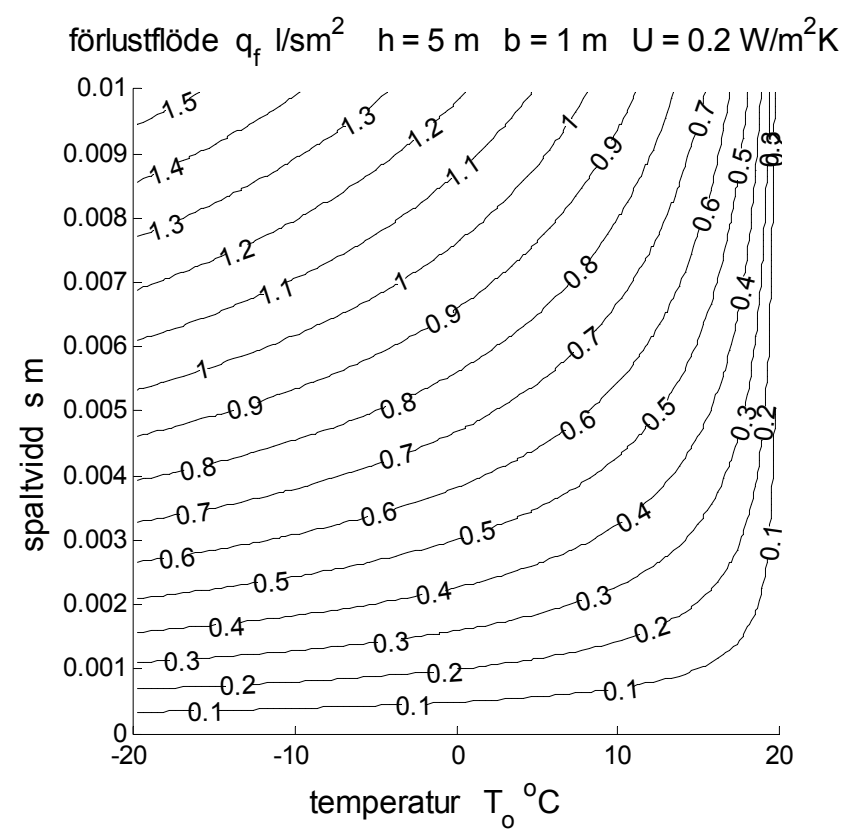

Figur 3.16 Isodiagram för förlustflöde  $q_f$ l/sm<sup>2</sup> med axlarna utetemperatur och spaltvidd.

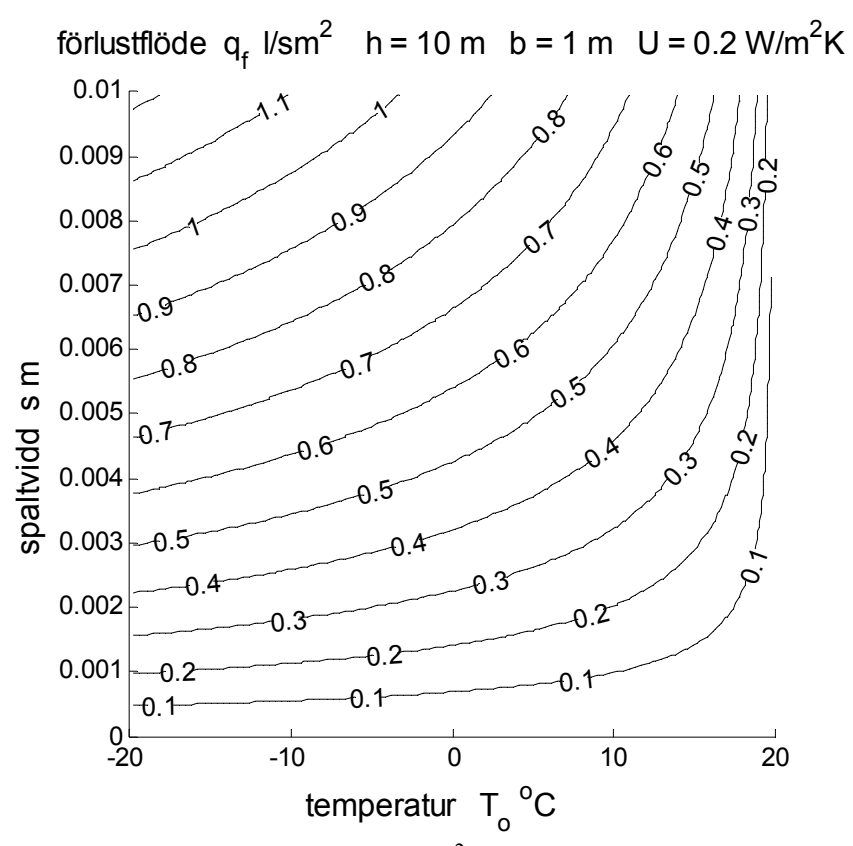

Figur 3.17 Isodiagram för förlustflöde  $q_f$ l/sm<sup>2</sup> med axlarna utetemperatur och spaltvidd.

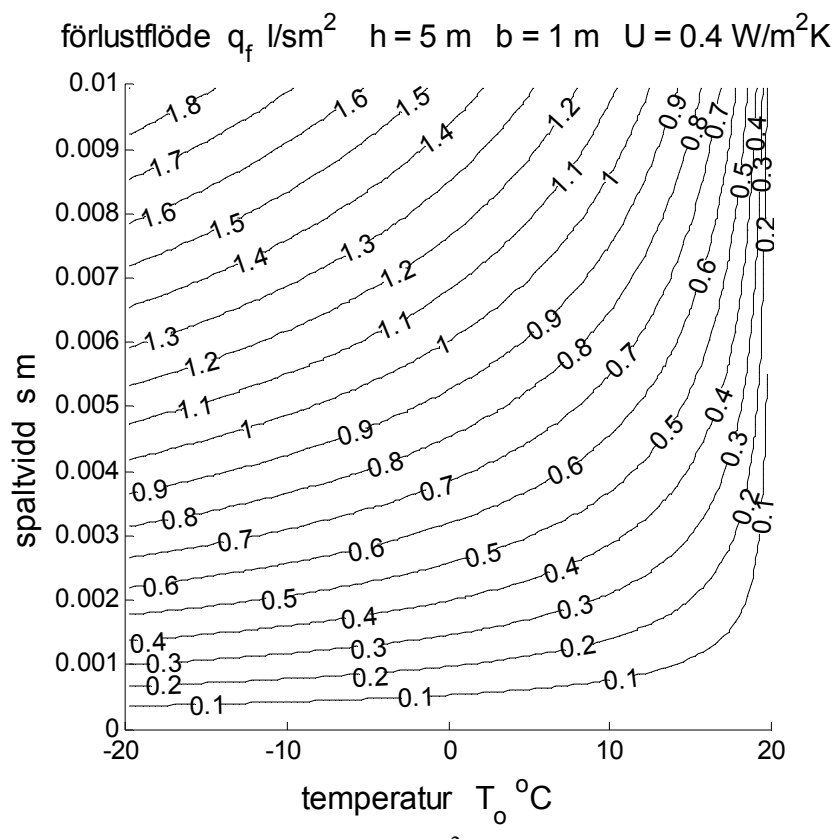

Figur 3.18 Isodiagram för förlustflöde  $q_f$ l/sm<sup>2</sup> med axlarna utetemperatur och spaltvidd.

### 4 Exempel med flerbostadshus i fyra plan

Flerbostadshuset är ett exempel på industriellt byggande med endast montage av volymmoduler på byggplatsen. Ett flerbostadhus kan omfatta omkring fem lägenheter per trapphus. Ett flerbostadshus kan ha ett eller två trapphus.

En lägenhet kan bestå en eller högst två volymmoduler. Två lägenheter kan också dela på en volymmodul på längs eller på tvärs. Volymmodulerna bärs upp av ett pelarsystem som kräver vissa montagespalter mellan volymmodulerna.

Montagespalternas skiljande längder är 8, 10 eller 12 m. Montagespaltvidden mellan två volymmoduler i sidled är 130 mm och 20 mm i höjdled. Spalthöjden är 3 m per plan och 12 m totalt för ett fyraplanshus. Volymmodulernas isolering mot dessa inre montagespalter har ett U-värde på  $0.73$  W/m<sup>2</sup>K med köldbryggor inberäknade.

Åtta olika variablerna för en spalt enligt uppräkningen nedan redovisas i Figur 4.1-8 i form av isodiagram med utetemperatur som x-axel och spaltvidd som y-axel.

> medeltemperatur *Tm* C värmeförlust *Pf* W värmeförlust *Pf* W/m värmeförlust *Pf* W/m2 förlustgraden *f* – ekvivalenta U-värde *Uf* W/m2 K ytflöde *q* l/sm2 förlustflöde  $a_f$ l/sm<sup>2</sup>

Isolinjerna i Figur 4.1-8 visar att värmeförlusten blir påtagligt när den ekvivalenta spaltvidden är större än 1 mm. Förlustgraden är 0.5 vid -20 ºC.

En ekvivalent spaltvidd på 1 mm motsvarar förenklat två seriekopplade spalter med en geometrisk spaltvidd omkring 2 mm med hänsyn tagen till kontraktion. En hel spalt har en kantlängd på 40, 44 eller 48 m beroende den horisontella spaltlängden. Något läckage mot mark finns knappast, men mot fasadfasad och uppåt finns det monterat täckplåtar med varierande täthet. Kantlängd med möjligt läckage blir därför 32, 34 och 36 m och räknat horisontellt per meter spalt fås 4, 3.4 respektive 3 m kantlängd.

Något som kan minska värmeförlusten är att de frånluftsventilerade lägenhetsmodulerna kan ta läckluft från de lägenhetsskiljande spalterna, vilket kan minska genomströmningen i olika omfattning. Det finns bara fuktspärr i volymmodulernas fasadväggar.

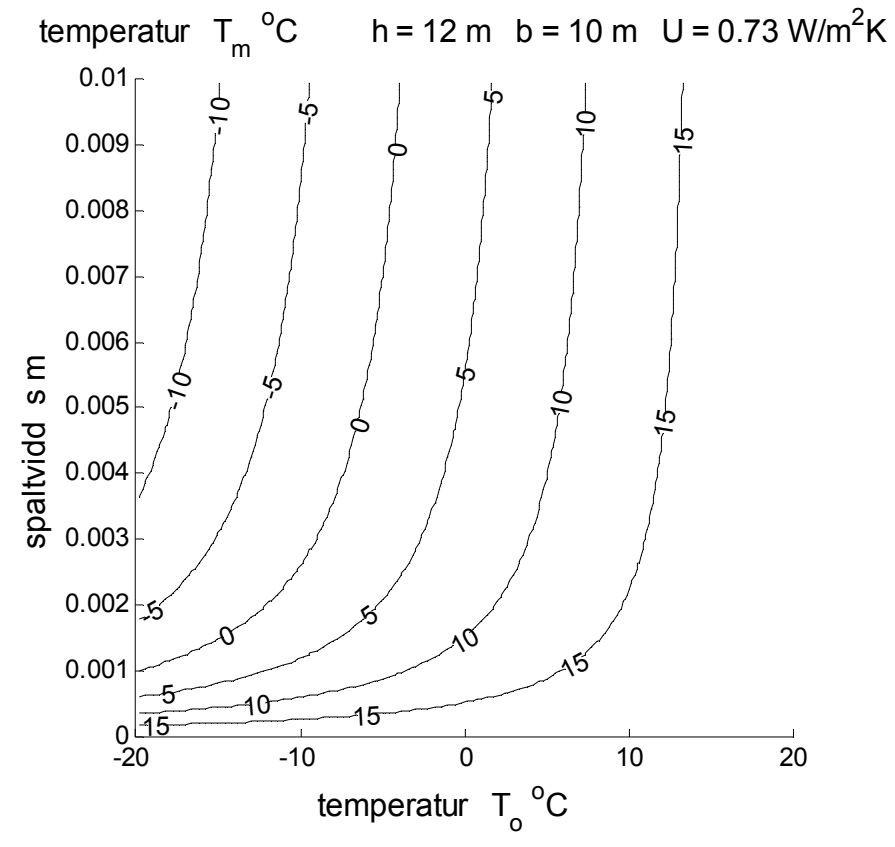

Figur 4.1 Isodiagram för temperatur *Tm* ºC med axlarna utetemperatur och spaltvidd.

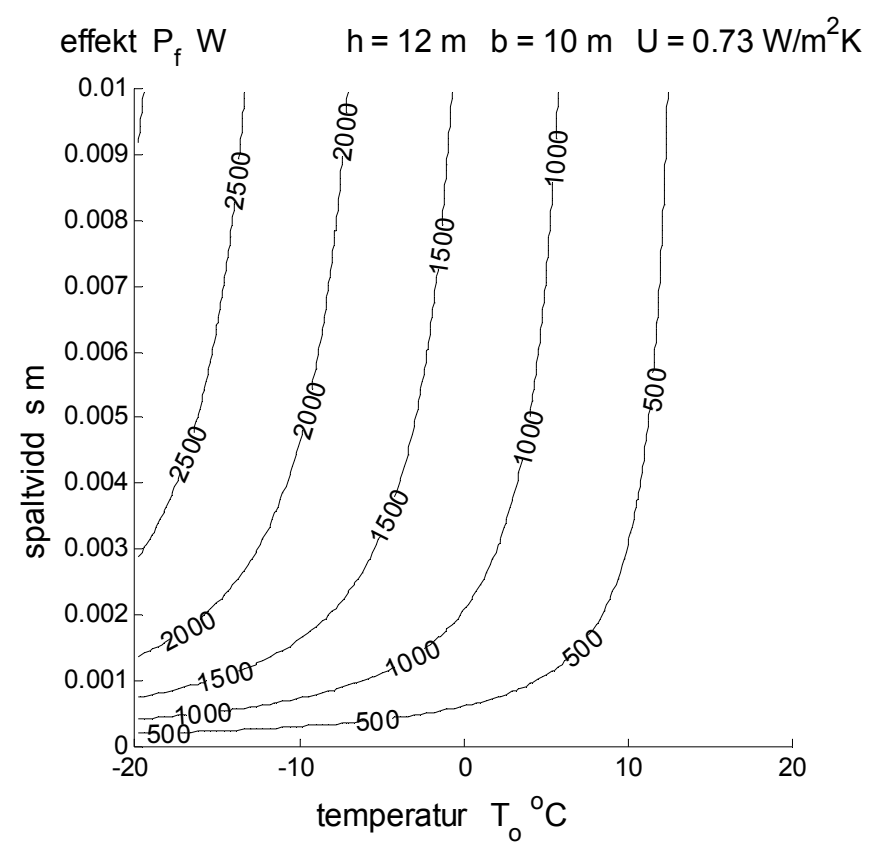

Figur 4.2 Isodiagram för värmeförlust *Pf* W med axlarna utetemperatur och spaltvidd.

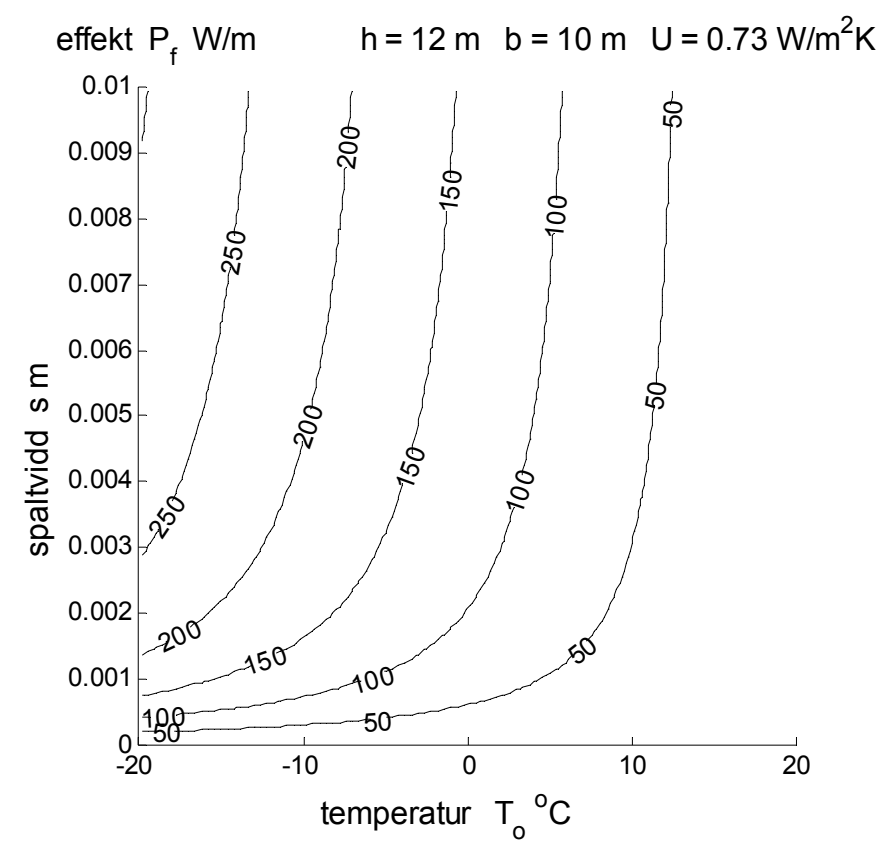

Figur 4.3 Isodiagram för värmeförlust *Pf* W/m med axlarna utetemperatur och spaltvidd.

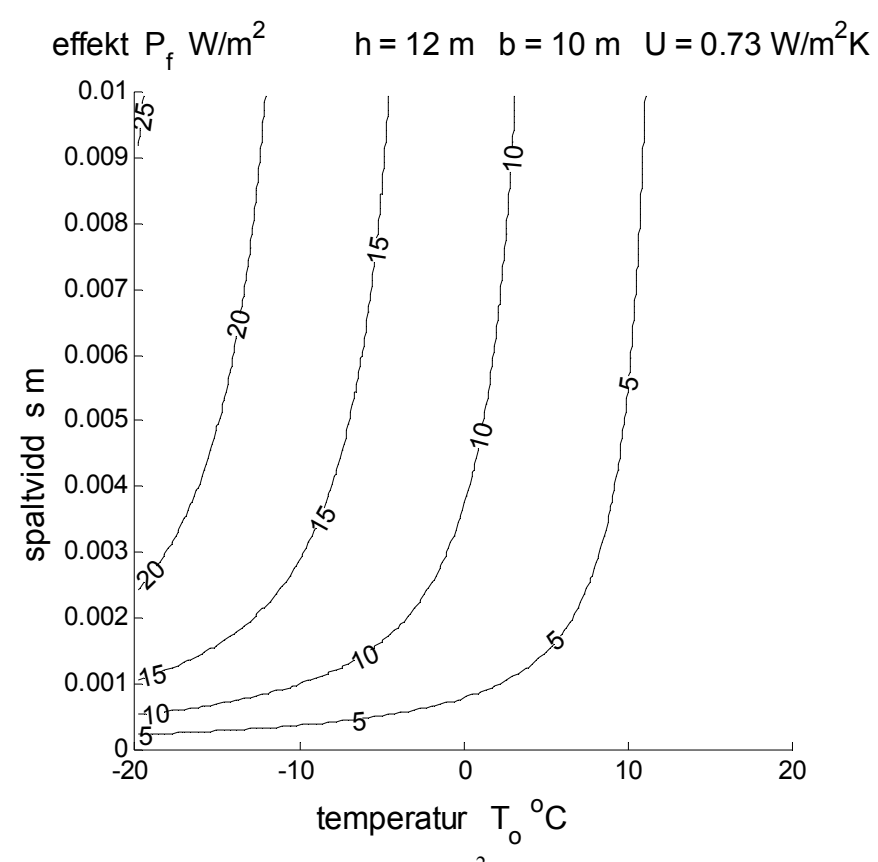

Figur 4.4 Isodiagram för värmeförlust  $P_f$ W/m<sup>2</sup> med axlarna utetemperatur och spaltvidd.

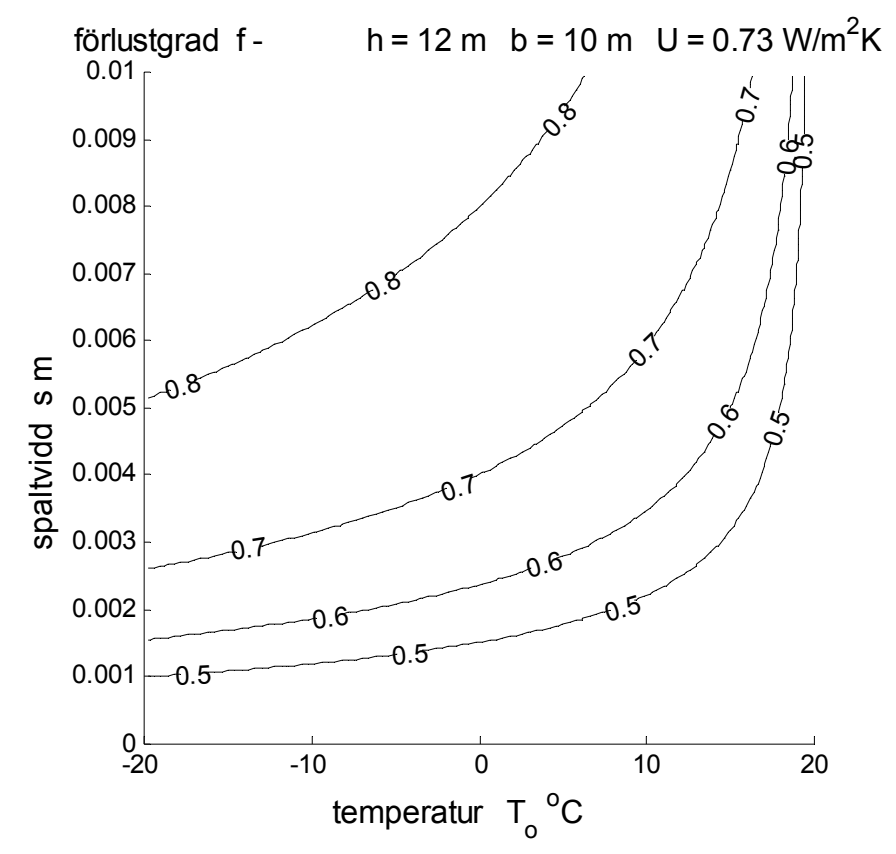

Figur 4.5 Isodiagram för förlustgrad *f* med axlarna utetemperatur och spaltvidd.

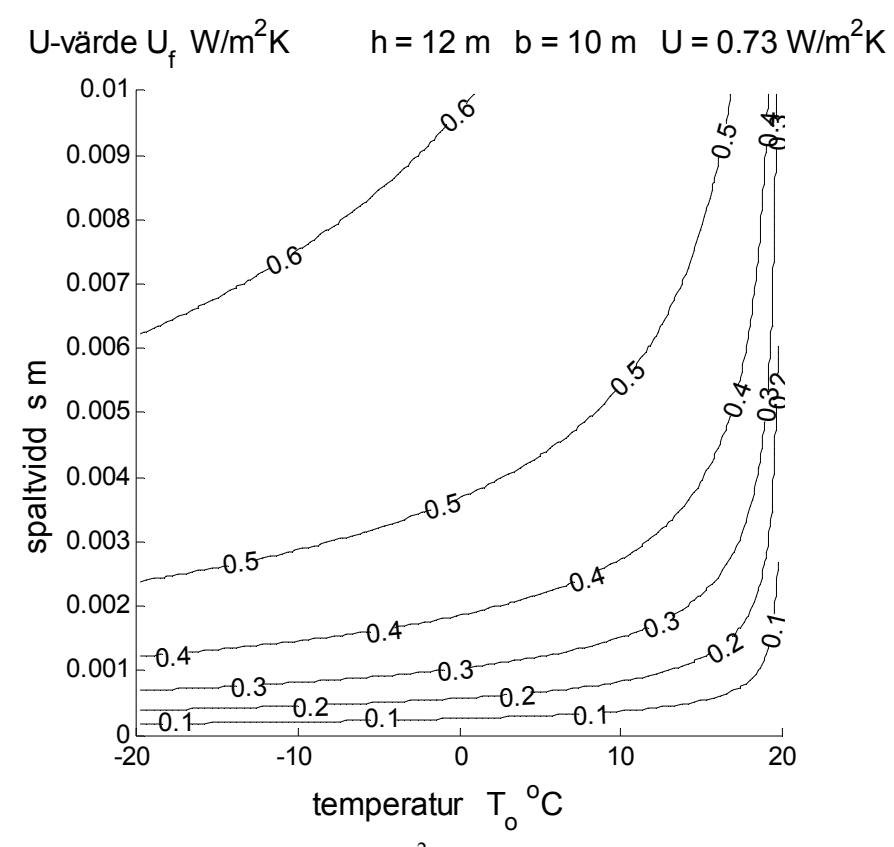

Figur 4.6 Isodiagram för U-värde  $U_f$ W/m<sup>2</sup>K med axlarna utetemperatur och spaltvidd.

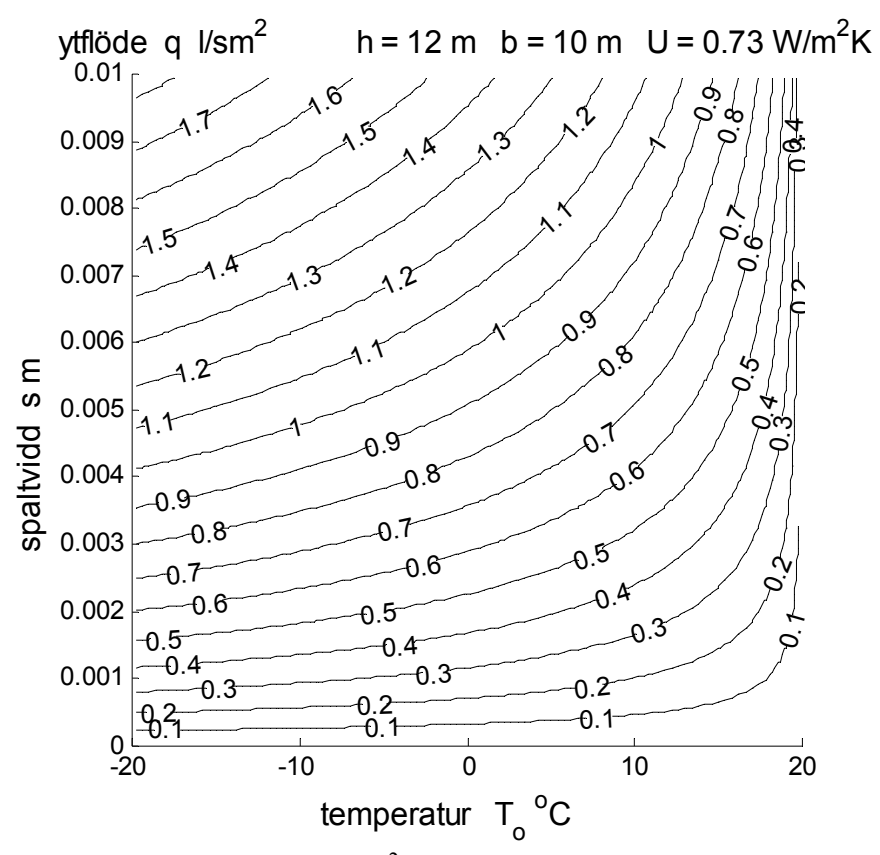

Figur 4.7 Isodiagram för ytflöde  $q \frac{1}{sm^2}$  med axlarna utetemperatur och spaltvidd.

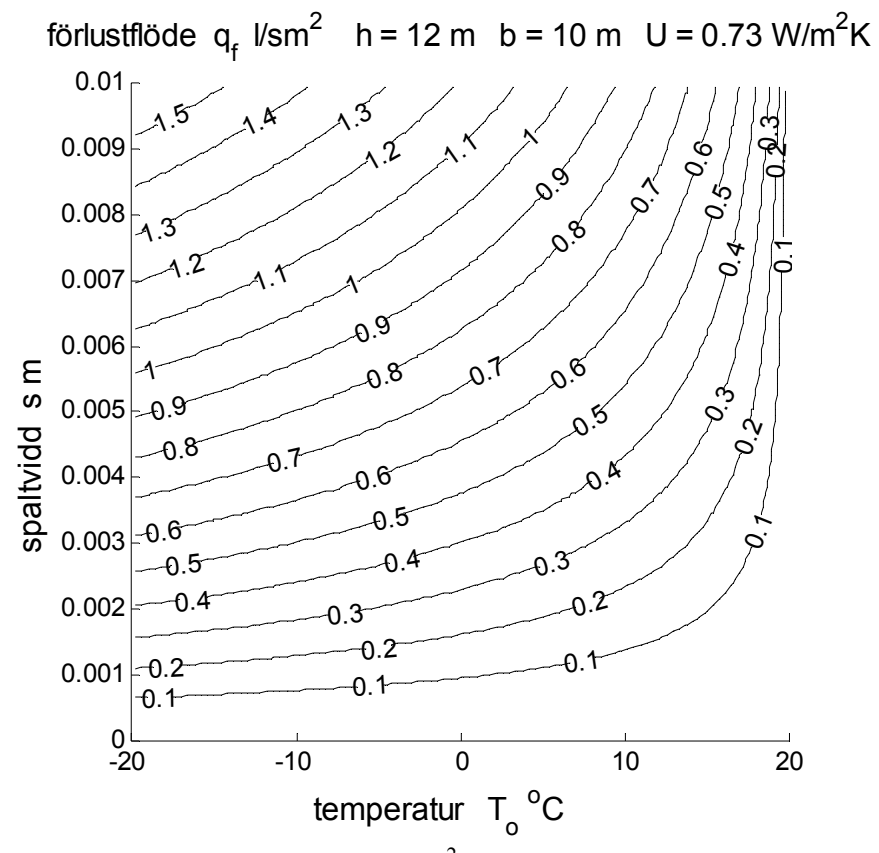

Figur 4.8 Isodiagram för förlustflöde  $q_f$  l/sm<sup>2</sup> med axlarna utetemperatur och spaltvidd.

### 5 Exempel med radhus i två plan

Två radhuslängor A och B med åtta radhusenheter vardera. Radhusenheterna för längan A är parvis förskjutna i sidled, medan längan B är parvis förskjuten i höjdled.

Varje radhusenhet är fristående från övriga radhusenheter och byggs med fabrikstillverkade väggelement. De skiljande mellanväggarna består av två väggelement ett för vardera radhusenhet med en skiljande luftspalt som är 30 mm.

Montagespalternas skiljande längder är 6 m eller 10.5 m beroende om de intilliggande radhusenheterna är förskjutna i sidled eller inte. Spaltens höjd är 5 m.

Väggelementens isolering mot dessa inre montagespalter har ett U-värde på 0.39 W/m<sup>2</sup>K för en regelandel på 0.1 och en uppbyggnad inifrån räknat dubbelgips 26 mm, 100 mm mineralull och vindpapp.

Åtta olika variablerna för en spalt enligt uppräkningen nedan redovisas i Figur 5.1-8 i form av isodiagram med utetemperatur som x-axel och spaltvidd som y-axel.

```
medeltemperatur Tm C 
 värmeförlust Pf W 
 värmeförlust Pf W/m 
värmeförlust P_f W/m<sup>2</sup>
förlustgraden f – 
ekvivalenta U-värde Uf W/m2
K 
ytflöde q l/sm2
förlustflöde q_fl/sm<sup>2</sup>
```
Isolinjerna i Figur 5.1-8 visar att värmeförlusten blir påtagligt när den ekvivalenta spaltvidden är större än 1 mm. Förlustgraden är 0.5 vid -20 ºC.

En ekvivalent spaltvidd på 1 mm motsvarar förenklat två seriekopplade spalter med en geometrisk spaltvidd omkring 2 mm med hänsyn tagen till kontraktion. En hel spalt har en kantlängd på 22 eller 31 m beroende den horisontella spaltlängden. Något läckage mot mark finns knappast, men mot fasad och vind med lösull. Kantlängd med möjligt läckage blir därför 16 och 20.5 m och horisontellt räknat per meter spalt fås 2.7 m respektive 2.0 m.

Radhusen är FT-ventilerade, vilket inte kan minska genomströmningen som för fallet med Fventilerade byggnader. Läckflödet blir en del av uteluftsflödet.

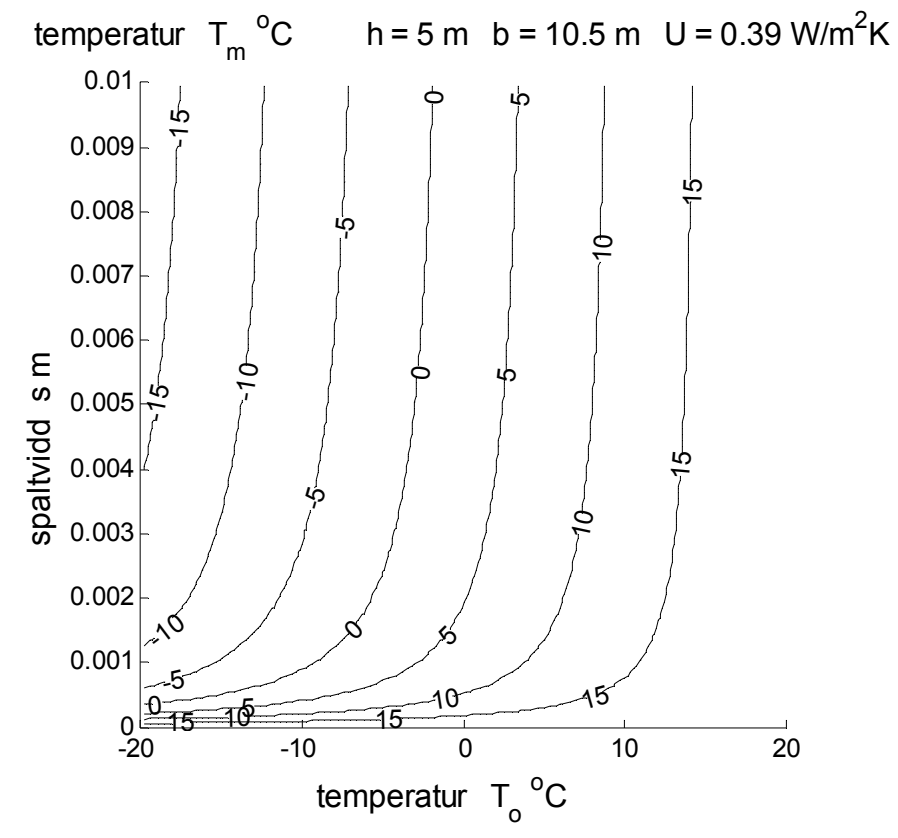

Figur 5.1 Isodiagram för temperatur *Tm* ºC med axlarna utetemperatur och spaltvidd.

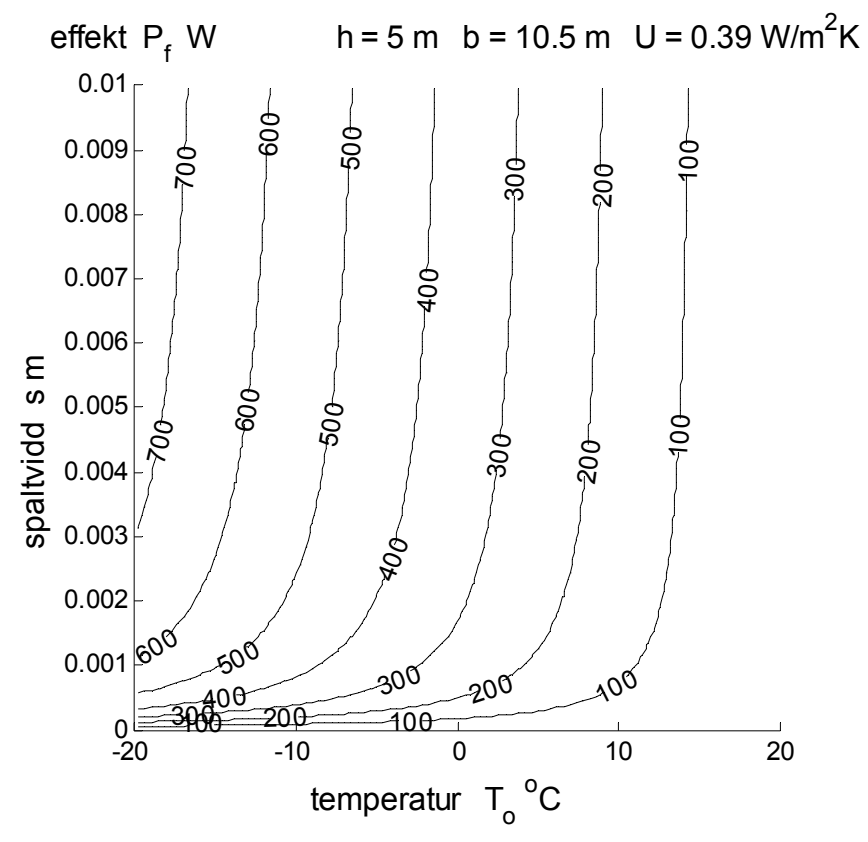

Figur 5.2 Isodiagram för värmeförlust *Pf* W med axlarna utetemperatur och spaltvidd.

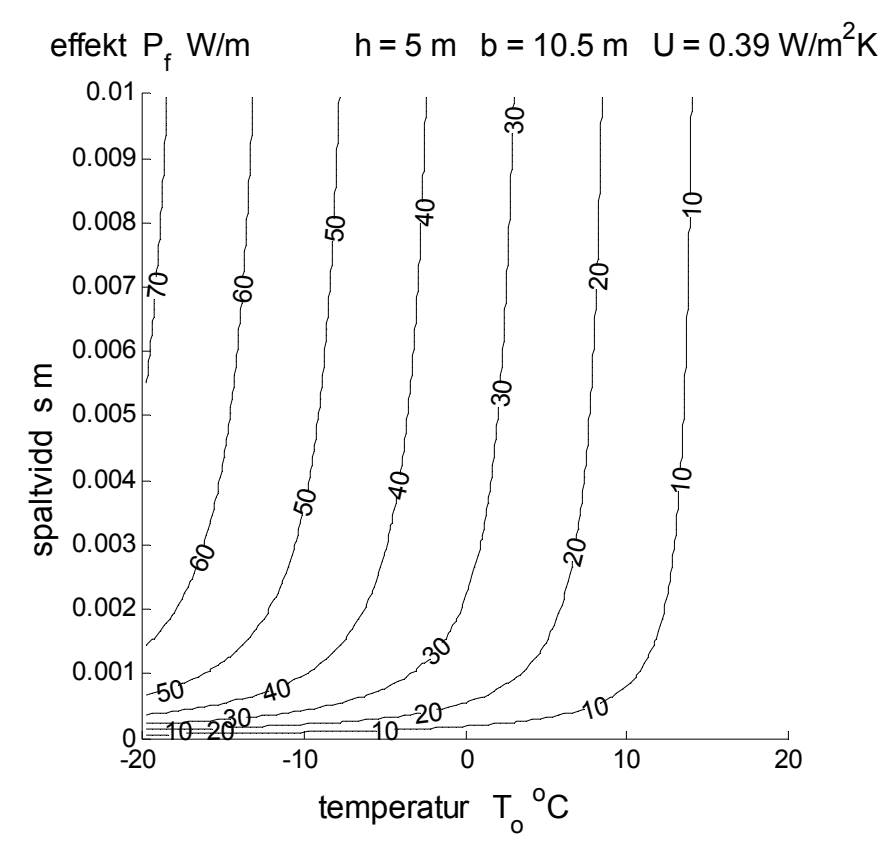

Figur 5.3 Isodiagram för värmeförlust *Pf* W/m med axlarna utetemperatur och spaltvidd.

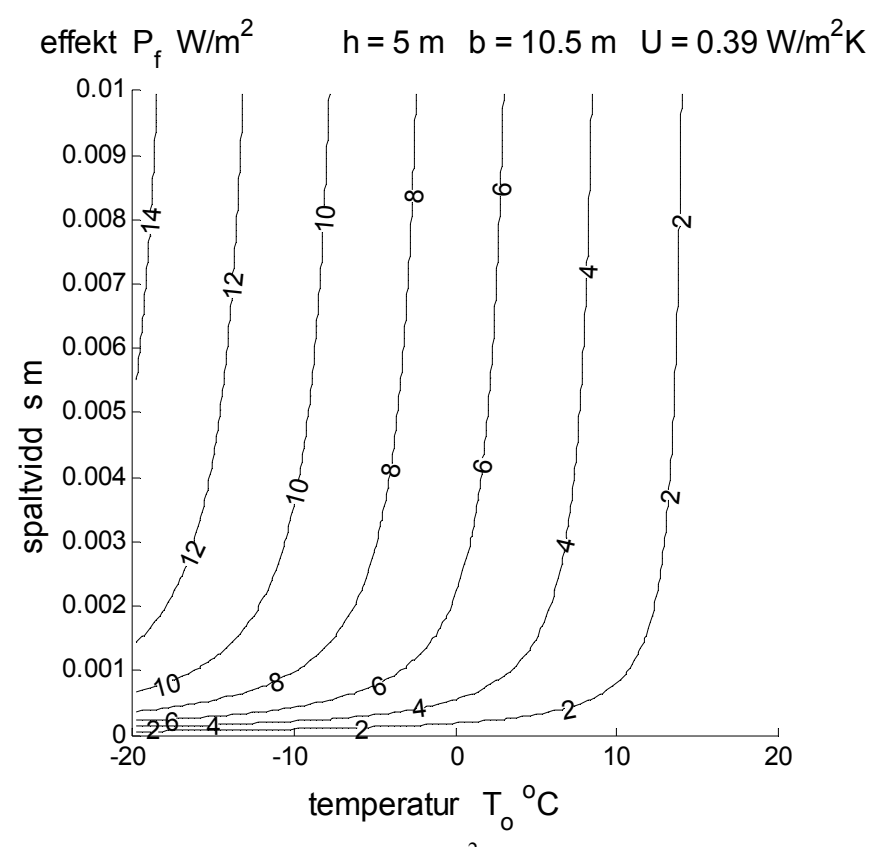

Figur 5.4 Isodiagram för värmeförlust  $P_f$ W/m<sup>2</sup> med axlarna utetemperatur och spaltvidd.

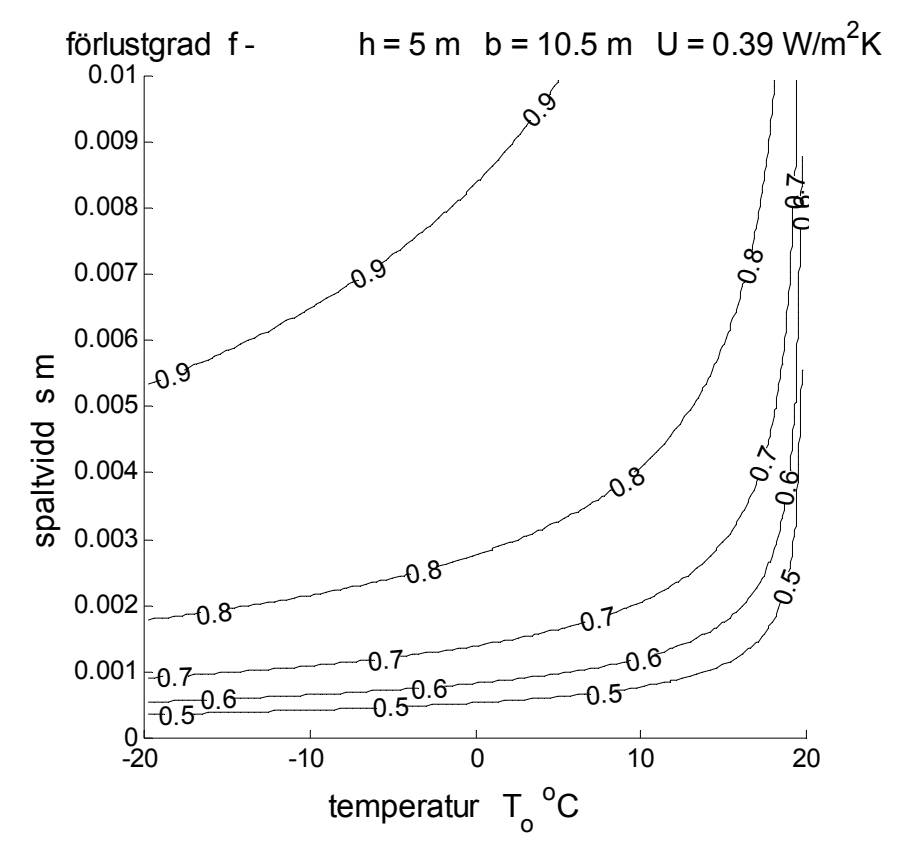

Figur 5.5 Isodiagram för förlustgrad *f* med axlarna utetemperatur och spaltvidd.

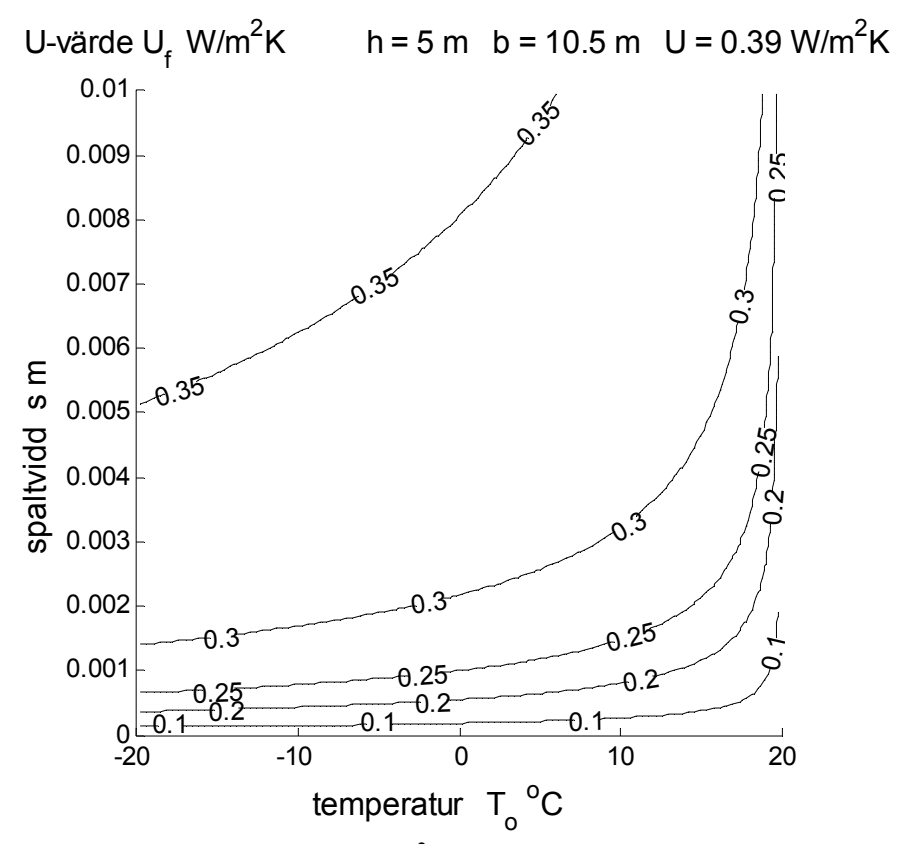

Figur 5.6 Isodiagram för U-värde  $U_f$ W/m<sup>2</sup>K med axlarna utetemperatur och spaltvidd.

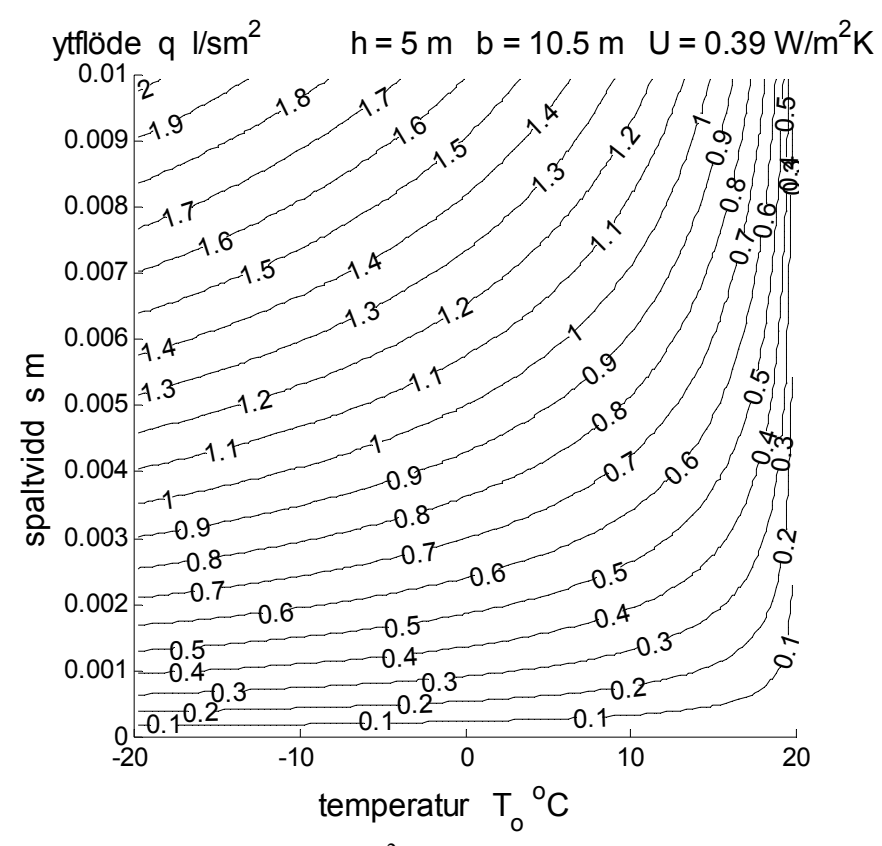

Figur 5.7 Isodiagram för ytflöde  $q$  l/sm<sup>2</sup> med axlarna utetemperatur och spaltvidd.

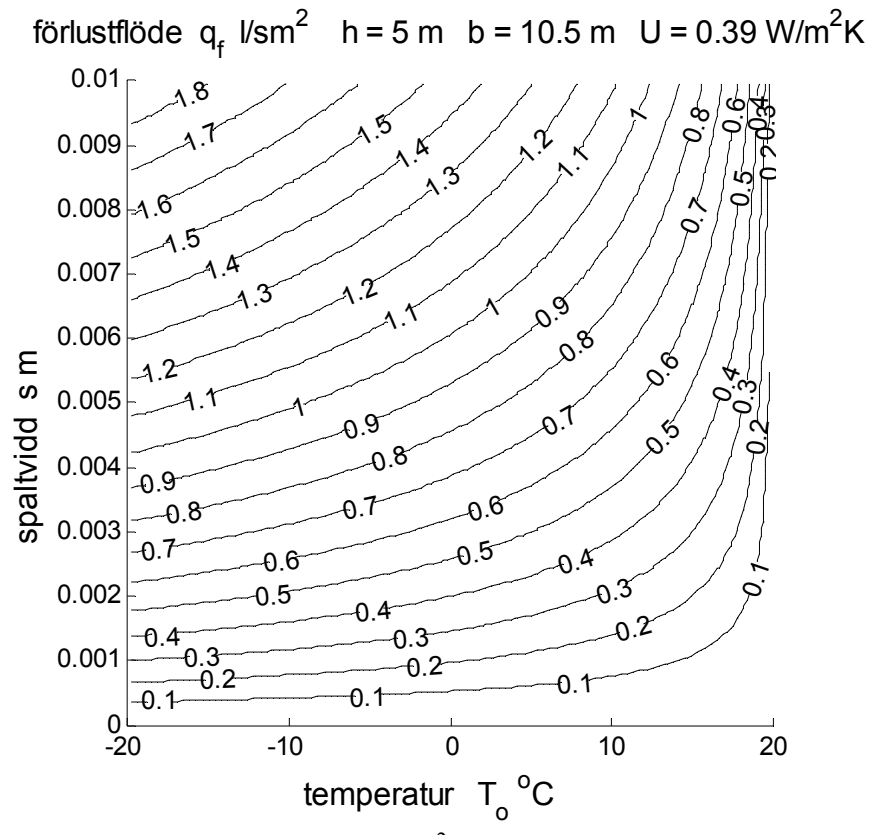

Figur 5.8 Isodiagram för förlustflöde  $q_f$  l/sm<sup>2</sup> med axlarna utetemperatur och spaltvidd.

### 6 Exempel med spillvattensystem

Ett spillvattenssystem i en byggnad har alltid en luftningsledning med en fri öppning. Denna luftningsledning bildar tillsammans med delar av spillvattensystemet i byggnaden och utanför byggnaden en möjlig luftströmningsväg. Nivåskillnaden mellan gatunätet och luftningens avslutning ovan tak är alltid några meter och den normalt högre temperaturen kring spillvattensystemets ledningarna inomhus än utomhus medför att luft strömmar från gatunätet genom detta ledningsnät ut till det fria. Det innebär samtidigt en mindre värmeförlust för byggnaden.

Hur stor denna värmeförlust är skall beräknas för ett enkelt exempel för ett tvåplans småhus. Nivåskillnaden mellan gatunät och luftningsledningens avslutning ovan tak antas vara 5 m. Luftningsledningen antas ha innerdiametern 75 mm och längden 3 m. Strömningsvägens övriga spillvattenledningar antas ha innerdiametern 100 mm och längden 12 m ut till gatunätets ännu grövre ledningar.

Strömningsförlusten i en ledning är proportionell mot diametern-5. Detta medför att 12 m 100 ledning kan jämställas med 3 m 75-ledning. Strömningsvägen har en fri utströmning och fyra böjar, vilket motsvarar omkring 3 m respektive 2 m 75-ledning.

Strömningsvägens tryckförlust motsvarar omkring 11 m 75-ledning eller omkring en längd på 150 innerdiametrar, vilket motsvarar omkring tre engångsförluster. Detta kan räknas om till en ekvivalent läckarea utgående från 75-ledningens tvärsnitt på 4418 mm<sup>2</sup> till 2551 mm<sup>2</sup>. Detta motsvarar i sin tur en effektiv spaltvidd på mellan 2 och 3 mm för en spaltbredd på 1 m eller 1000 mm.

Spillvattensystemets värmeöverföringsförmåga inne i småhuset uppskattas med en ledningslängd omkring 7 m och en omkrets på 0.3 m till en ledningsyta på 2 m<sup>2</sup>. Värmeövergångstalet sätts till 8 W/m<sup>2</sup>K. Värmeöverföringsförmågan blir därför 16 W/K. Spillvattenledningen utanför huset tas inte med i beräkningarna termiskt.

Spillvattensystemet kan nu beräknas med en termisk nivåskillnad på 5 m, en specifik värmeförlust på 3.2 W/mK. Fem olika variablerna enligt nedan redovisas i Figur 6.1-5 i form av isodiagram med utetemperatur som x-axel och spaltvidd som y-axel.

> värmeförlust *Pf* W förlustgraden *f* – medeltemperatur  $T_m$ <sup>o</sup>C utloppstemperatur *Te* ºC luftflöde *q* l/s

Isokurvorna i Figur 6.1 visar att värmeförlusten kan bli betydande för en spaltvidd på 2 till 3 mm. Det skall dock påpekas att detta är en överskattning eftersom den markförlagda ledningens inverkan har försummats. Denna ledningsdel kan förvärma den genomströmmande luften mot marktemperatur, vilket förenklat är lika med årsmedeltemperaturen. Detta innebär att utetemperaturer omkring årsmedeltemperatur kan ge rimliga resultat, trots förenklingarna.

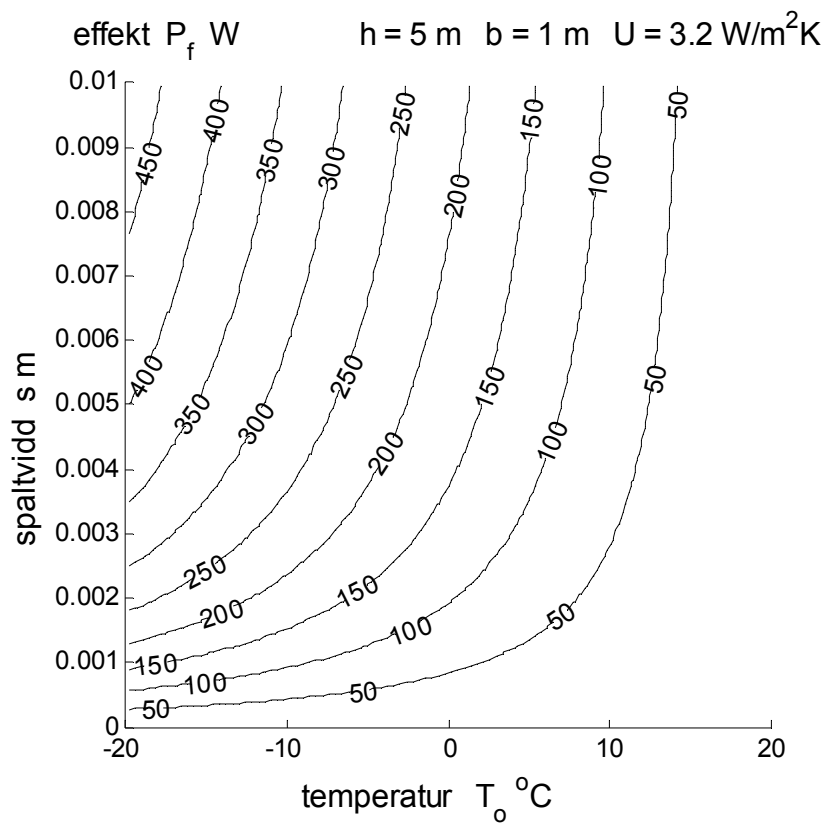

Figur 6.1 Isodiagram för värmeförlust *Pf* W med axlarna utetemperatur och spaltvidd.

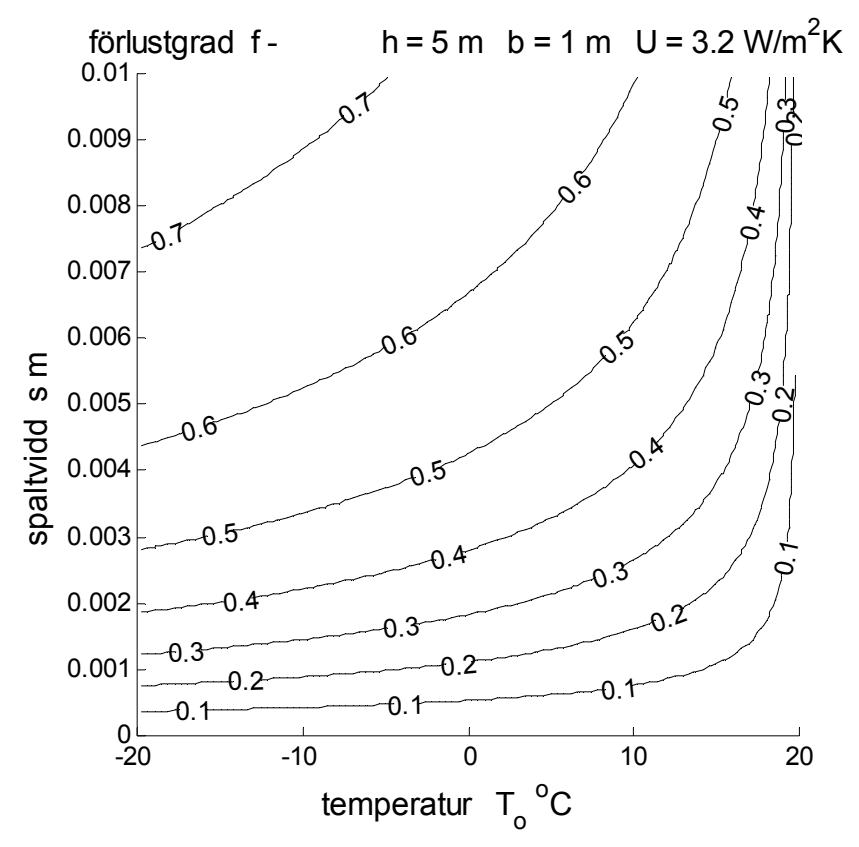

Figur 6.2 Isodiagram för förlustgrad *f* - med axlarna utetemperatur och spaltvidd.

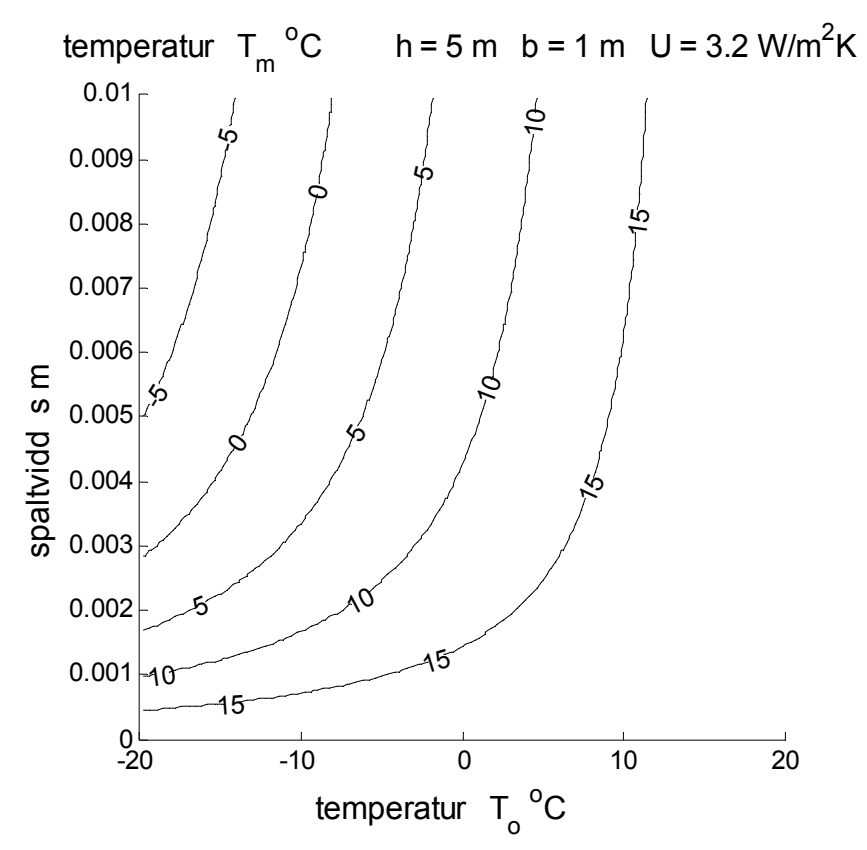

Figur 6.3 Isodiagram för medeltemperatur *Tm* ºC med axlarna utetemperatur och spaltvidd.

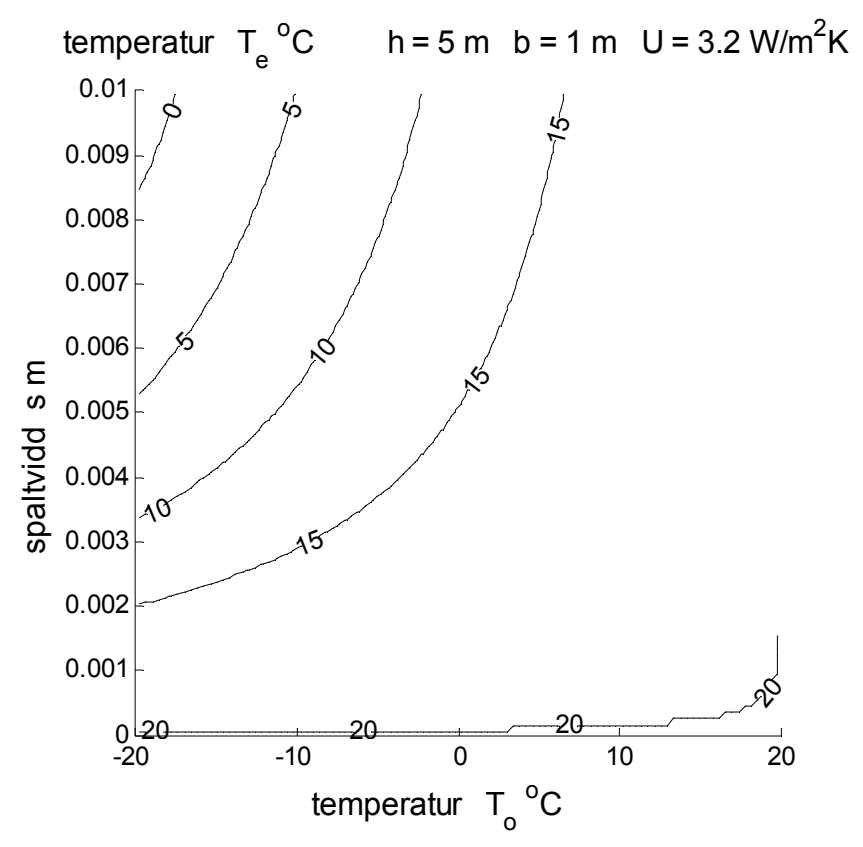

Figur 6.4 Isodiagram för utloppstemperatur *Te* ºC med axlarna utetemperatur och spaltvidd.

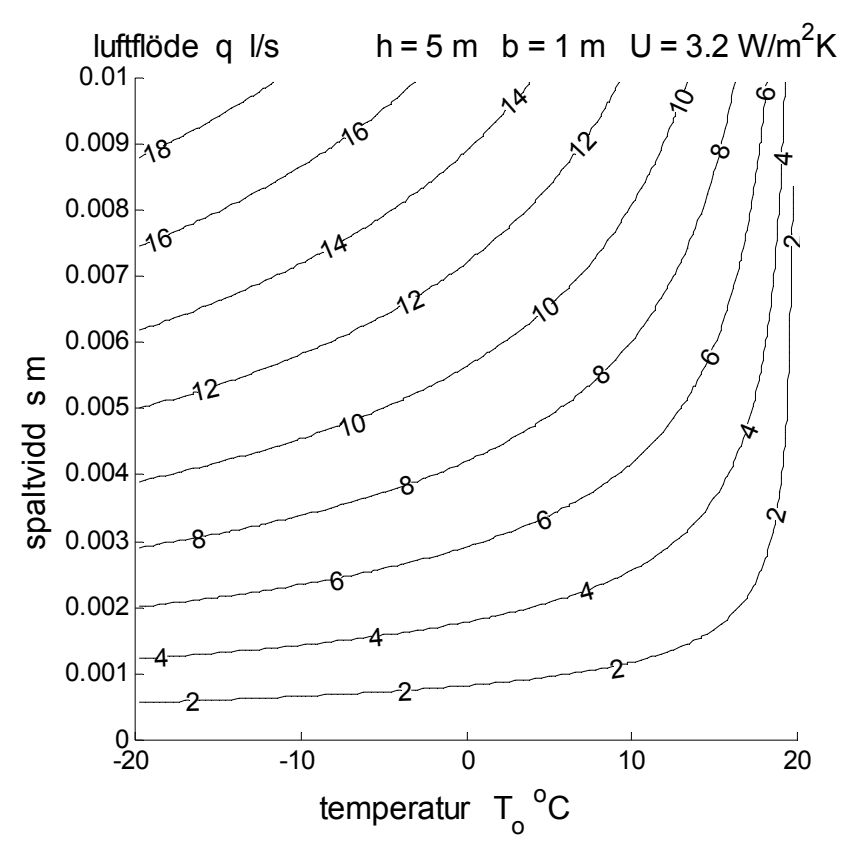

Figur 6.5 Isodiagram för luftflöde *q* l/s med axlarna utetemperatur och spaltvidd.

### 7 Exempel med braskaminsystem

En braskamin med skorsten och med separat förbränningsluftskanal bildar en möjlig strömningsväg genom en byggnad. Den normalt högre temperaturen inomhus än utomhus medför att luft strömmar igenom nerifrån och ut. Det innebär samtidigt en mindre värmeförlust för byggnaden.

Hur stor denna värmeförlust är skall beräknas för ett enkelt exempel för ett tvåplans småhus. Den drivande nivåskillnaden antas vara 6 m. Förbränningsluftskanalen antas ha innerdiametern 80 mm och längden 8 m inberäknat böjar och andra engångsförluster. Skorstenens innerdiameter antas vara 120 mm och längden 5 m. Den fria utströmningsförlusten för skorstenen motsvarar 50 diametrar eller 6 m. Skorstenens ekvivalenta förlustlängd kan räknas om till 80 mm, vilket blir mindre är 1.5 m. Hela strömningsvägens tryckförlust kan beskrivas med en ledning med innerdiameter 80 mm och en längd mindre än 10 m eller 125 diametrar, vilket motsvarar 2.5 engångsförluster räknat på tvärsnittet 5026 mm<sup>2</sup>. Omräkning till en engångsförlust ger en effektiv läckarea på 3179 mm<sup>2</sup>. Detta motsvarar i sin tur en effektiv spaltvidd något större än 3 mm för en spaltbredd på 1 m eller 1000 mm.

Själva braskaminens värmeöverföringsförmåga uppskattas för en kub med sidan 0.6 m. Värmeövergångstalet för braskaminens två plåtsidor och fyra teglade plåtsidor sätts till 8 W/m<sup>2</sup>K respektive 6 W/m<sup>2</sup>K. Detta ger en total värmeförlust på 14.4 W/K eller avrundat 15 W/K. Förbränningsluftskanalen och själva skorstenen tas inte med i beräkningarna termiskt. Cylindrisk skorstensisolering med innerdiameter 120 mm och ytterdiameter 250 mm ger en värmeöverföringsförmåga på mindre än 0.4 W/m och mindre än 2 W/K för 5 m skorsten.

Braskaminsystemet kan nu beräknas med en termisk nivåskillnad på 6 m, en specifik värmeförlust på 2.5 W/mK. Fem olika variablerna enligt nedan redovisas i Figur 7.1-5 i form av isodiagram med utetemperatur som x-axel och spaltvidd som y-axel.

> värmeförlust *Pf* W förlustgraden *f* – medeltemperatur *Tm* ºC utloppstemperatur *Te* ºC luftflöde *q* l/s

Isokurvorna i Figur 7.1 visar att värmeförlusten kan bli betydande för en spaltvidd på 3 mm. Det skall dock påpekas att detta är en överskattning eftersom kanalen för förbränningsluft har försummats. Denna ledningsdel kan förvärma den genomströmmande luften.

Isokurvorna i Figur 7.1 visar också att om det finns ett spjäll med god täthet före braskaminen och om braskaminen är tät kan värmeförlusten bli helt försumbar. Ett alternativ kan vara ett spjäll med bra täthet efter braskaminen innan skorsten.

Det skall också påpekas att för småhus med krypgrund kan förbränningsluft tas från krypgrunden, vilket minskar strömningsförlusterna och ökar den effektiva läckarean betydligt.

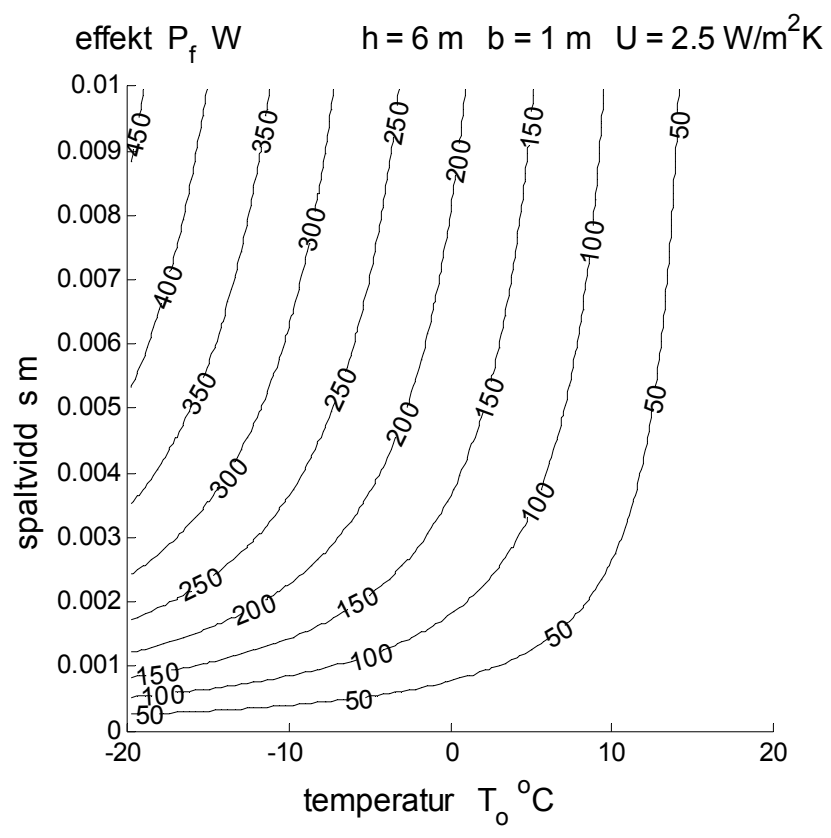

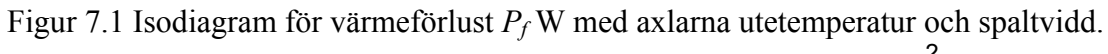

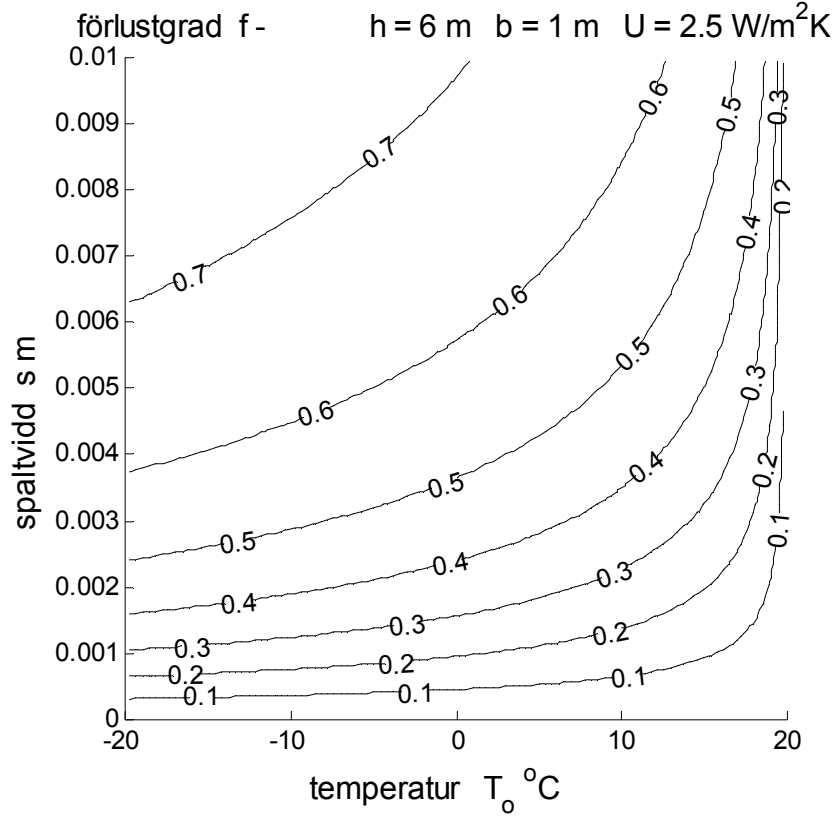

Figur 7.2 Isodiagram för förlustgrad *f* - med axlarna utetemperatur och spaltvidd.

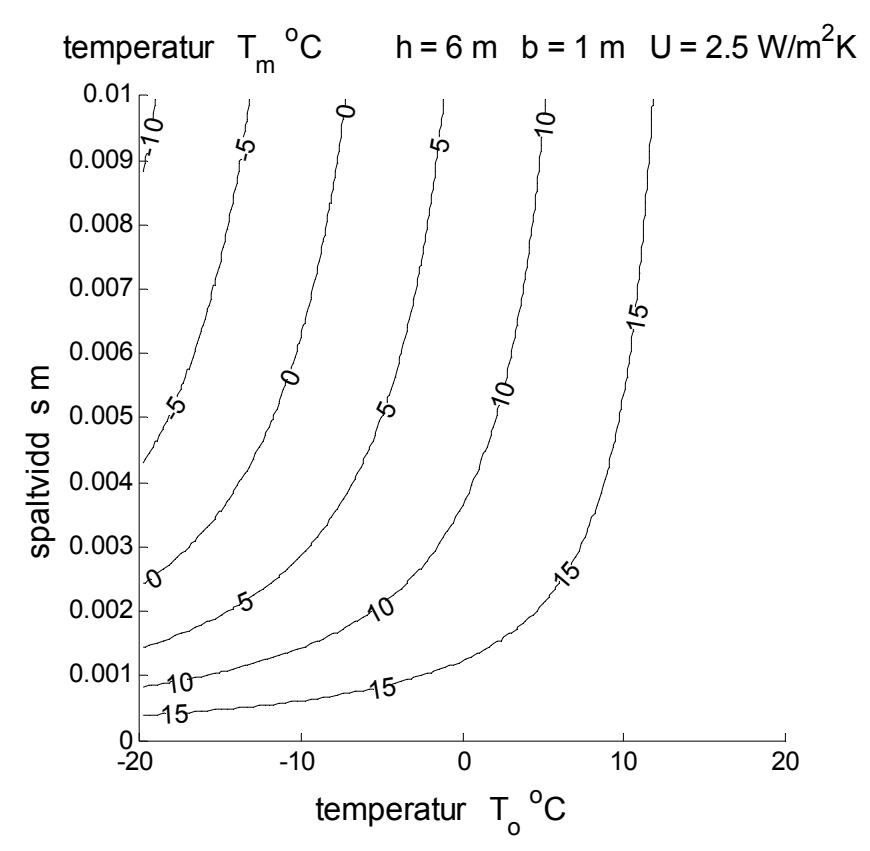

Figur 7.3 Isodiagram för medeltemperatur *Tm* ºC med axlarna utetemperatur och spaltvidd.

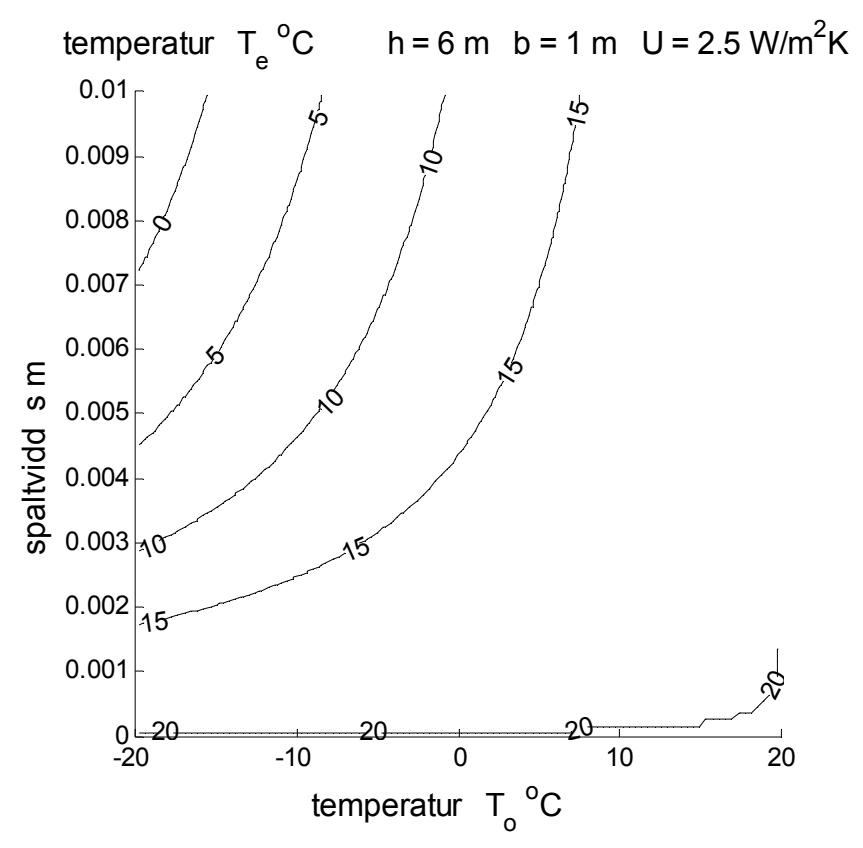

Figur 7.4 Isodiagram för utloppstemperatur *Te* ºC med axlarna utetemperatur och spaltvidd.

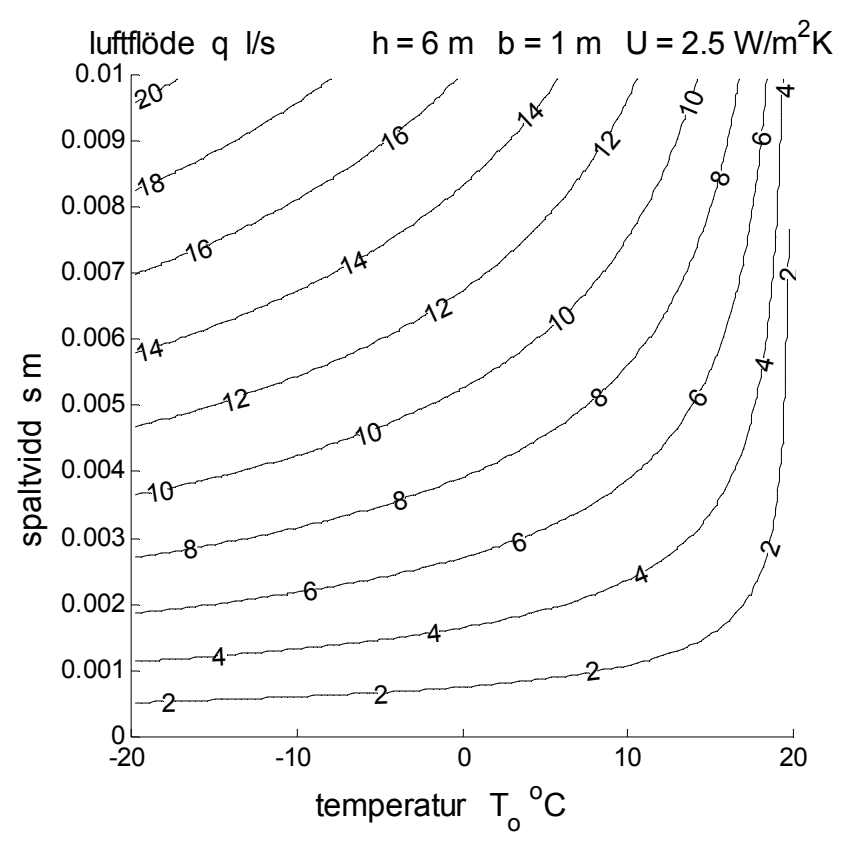

Figur 7.5 Isodiagram för luftflöde *q* l/s med axlarna utetemperatur och spaltvidd.